# **Asynchronous Design Patterns with Blocks, GCD, and XPC**

**Session 712 Kevin Van Vechten** Core OS

These are confidential sessions—please refrain from streaming, blogging, or taking pictures

# **Blocks, GCD, and XPC**

**Overview**

- Introduction to Blocks, GCD, and XPC
- New support for Objective-C and ARC in GCD and XPC
- Asynchronous design patterns

# **Introduction to Blocks**

## **Function Pointer Type**

typedef void (\*callback\_function)(char \*arg);

# **Block Type**

#### typedef void (**^**callback\_block)(char \*arg);

```
callback_block b = \hat{ }(char *str) {
  printf("%s\n", str);
};
```

```
b("Hello World");
```

```
callback_block b = \text{``(char *str)} {
  printf("%s\n", str);
};
```

```
b("Hello World");
```

```
callback_block b = \hat{ }(char *str) {
  printf("%s\n", str);
};
```

```
b("Hello World");
```

```
callback_block b = \hat{ }(char *str) {
  printf("%s\n", str);
};
```

```
b("Hello World");
```
#### callback\_block  $b = \land$ (char  $*str$ ) { printf(<u>"%s\n</u>", str); Hello World

## **Benefits of Blocks**

- Simplify callback syntax
	- Declare in place
	- Use variables from the enclosing scope
	- Modify variable in the enclosing scope

#### **Three Common Examples**

- Completion
- Comparison
- Enumeration

void (\*MyCompletionFunction)(NSData \*data);

void (^MyCompletionBlock)(NSData \*data);

void (^MyCompletionBlock)(NSData \*data);

extern void MyDownloadAsync(NSURL \*url, MyCompletionBlock completion);

```
void (^MyCompletionBlock)(NSData *data);
```

```
extern void MyDownloadAsync(NSURL *url, MyCompletionBlock completion);
```

```
void MyUpdateImageWithURL(NSImageView *view, NSURL *url)
{
    MyDownloadAsync(url, ^(NSData *data) {
         NSImage *image = [[NSImage alloc] initWithData:data];
        [view setImage: image];
         [image release];
     });
};
```
NSComparisonResult (\*MyComparatorFunction)(NSString \*val1, NSString \*val2);

NSComparisonResult (^MyComparatorBlock)(NSString \*val1, NSString \*val2);

NSComparisonResult (^MyComparatorBlock)(NSString \*val1, NSString \*val2); extern void MySort(NSMutableArray \*array, MyComparatorBlock comparator);

```
NSComparisonResult (^MyComparatorBlock)(NSString *val1, NSString *val2);
extern void MySort(NSMutableArray *array, MyComparatorBlock comparator);
void MySortAlphabetically(NSMutableArray *array)
{
     MySort(array, ^(NSString *val1, NSString *val2) {
         return [val1 compare:val2 options:0];
     });
}
```
}

#### **Use variables from the enclosing scope**

```
NSComparisonResult (^MyComparatorBlock)(NSString *val1, NSString *val2);
extern void MySort(NSMutableArray *array, MyComparatorBlock comparator);
void MySortAlphabetically(NSMutableArray *array, Boolean ignoreCase)
{
    NSStringCompareOptions options = 0;
     if (ignoreCase) options = NSCaseInsensitiveSearch;
     MySort(array, ^(NSString *val1, NSString *val2) {
         return [val1 compare:val2 options:options];
     });
```
void (\*MyApplierFunction)(NSNumber \*value);

void (^MyApplierBlock)(NSNumber \*value);

void (^MyApplierBlock)(NSNumber \*value);

extern void MyApply(NSSet \*set, MyApplierBlock applier);

#### **Modify variables in the enclosing scope**

```
void (^MyApplierBlock)(NSNumber *value);
```

```
extern void MyApply(NSSet *set, MyApplierBlock applier);
```

```
NSNumber *getMaximum(NSSet *set)
{
      _block NSNumber *result = @INT_MIN;
     MyApplySet(set, ^(NSNumber *value) {
         if ([value compare:result] > 0) {
            result = value;
 }
     });
     return result;
}
```
# **GCD**

## **Grand Central Dispatch**

- Enqueue blocks for invocation
	- Thread-safe enqueue
	- Asynchronous execution

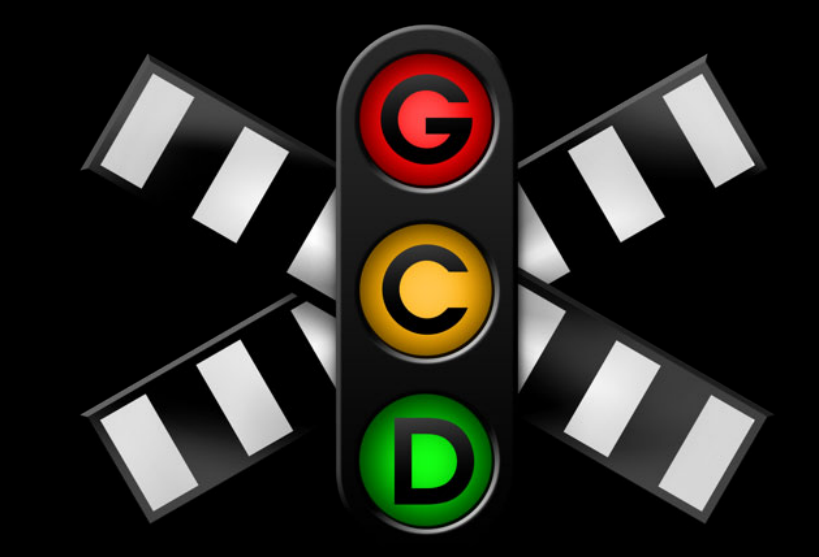

## **Dispatch Blocks**

- No arguments
- No return value
- Rely on capturing variables

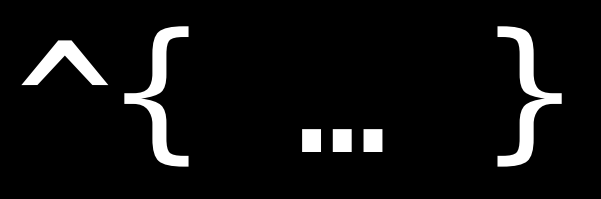

```
dispatch_queue_t queue;
```

```
queue = dispatch_queue_create("com.example.queue", DISPATCH_QUEUE_SERIAL);
```

```
printf("Before async\n");
```

```
dispatch_async(queue, ^{
   printf("Hello World\n");
});
```

```
printf("After async\n");
```

```
dispatch_queue_t queue;
```

```
queue = dispatch_queue_create("com.example.queue", DISPATCH_QUEUE_SERIAL);
```

```
printf("Before async\n");
```

```
dispatch_async(queue, ^{
   printf("Hello World\n");
});
```

```
printf("After async\n");
```

```
dispatch_queue_t queue;
```

```
queue = dispatch_queue_create("com.example.queue", DISPATCH_QUEUE_SERIAL);
```

```
printf("Before async\n");
```

```
dispatch_async(queue, ^{
   printf("Hello World\n");
});
```

```
printf("After async\n");
```

```
dispatch_queue_t queue;
```

```
queue = dispatch_queue_create("com.example.queue", DISPATCH_QUEUE_SERIAL);
```

```
printf("Before async\n");
```

```
dispatch_async(queue, ^{
   printf("Hello World\n");
});
```

```
printf("After async\n");
```

```
dispatch_queue_t queue;
```

```
queue = dispatch_queue_create("com.example.queue", DISPATCH_QUEUE_SERIAL);
```

```
printf("Before async\n");
```

```
dispatch_async(queue, ^{
   printf("Hello World\n");
});
```

```
printf("After async\n");
```
dispatch queue t queue;

queue = dispatch\_queue\_create("com.example.queue", DISPATCH\_QUEUE\_SERIAL);

printf("Before async\n"); dispatch\_async(queue, ^Before Async printf("Hello World\n") After Async Hello World

- FIFO
- Atomic Enqueue
- Automatic Dequeue

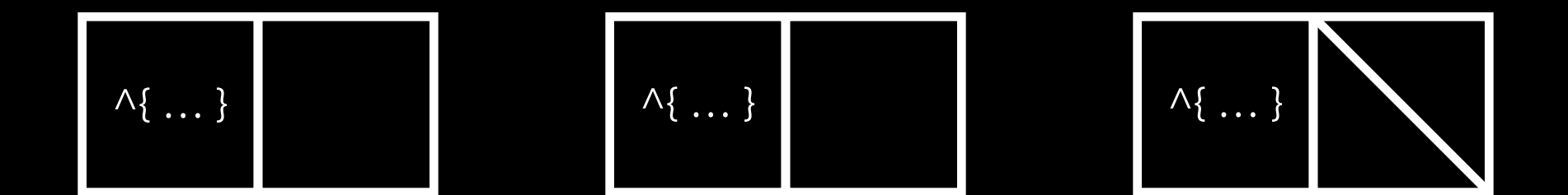

- FIFO
- Atomic Enqueue
- Automatic Dequeue

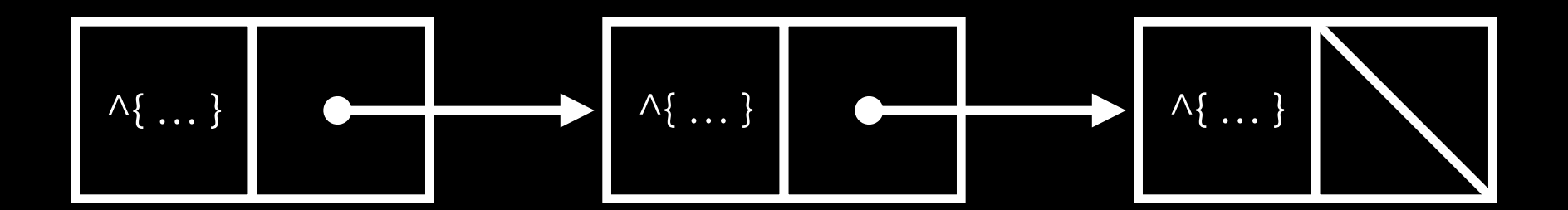
# **Automatic Dequeue**

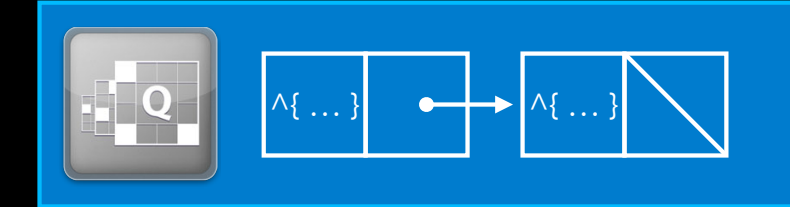

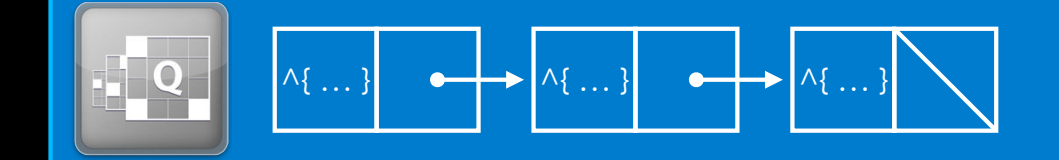

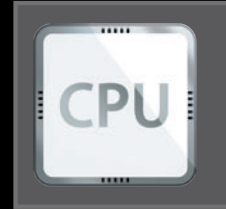

**Time**

## **Automatic Dequeue**

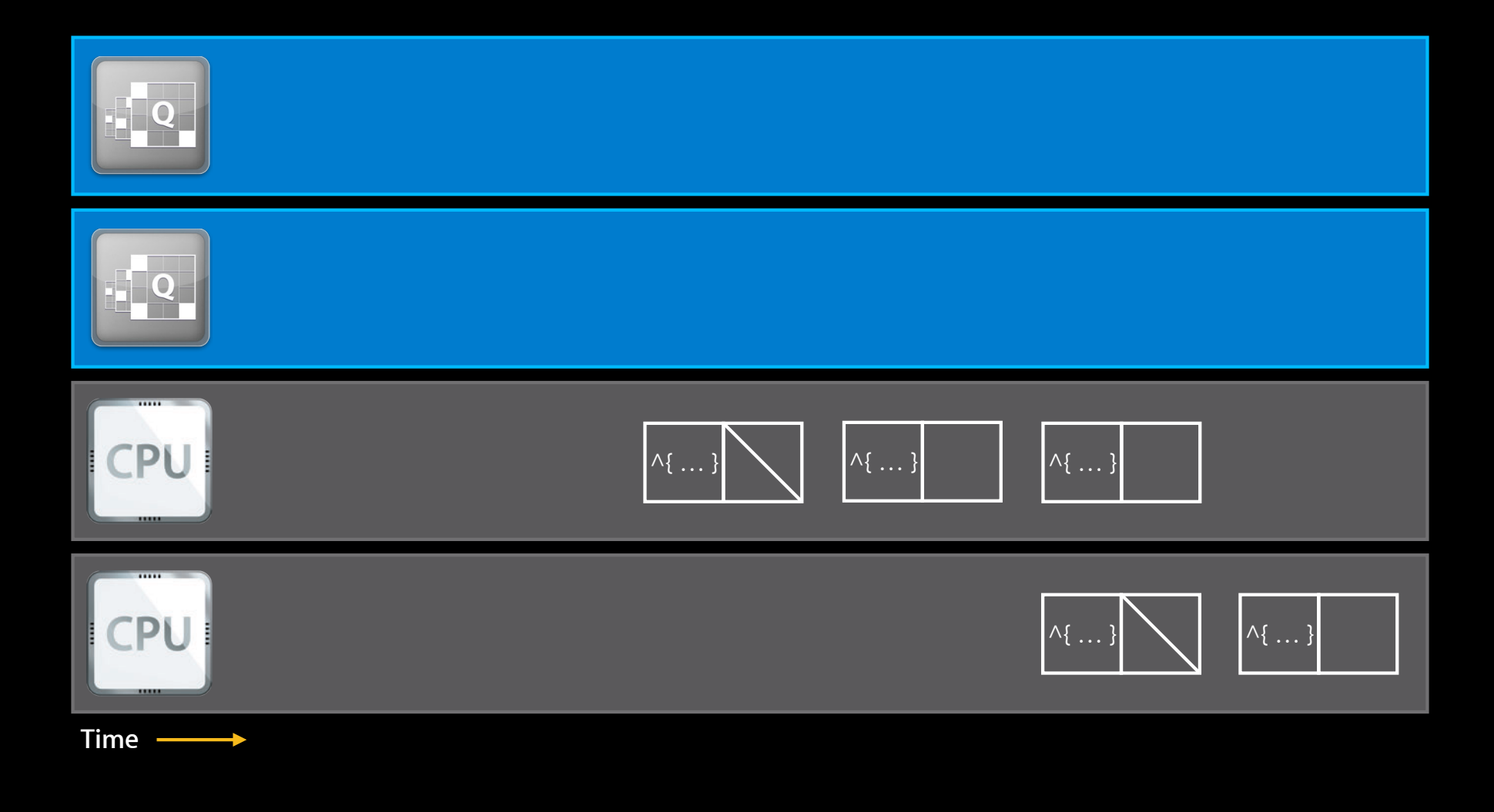

#### **Asynchronous Blocks**

- Execute work asynchronously from the main thread
- Keep the main thread responsive to UI events

```
void MyUpdateImageWithURL(NSImageView *view, NSURL *url)
{
    MyDownloadAsync(url, ^(NSData *data) {
         NSImage *image = [[NSImage alloc] initWithData:data];
        [view setImage: image];
         [image release];
     });
};
```

```
void MyUpdateImageWithURL(NSImageView *view, NSURL *url)
{
     MyDownloadAsync(url, ^(NSData *data) {
         NSImage *image = [[NSImage alloc] initWithData:data];
        dispatch_async(dispatch_get_main_queue(), ^{
            [view setImage:image];
         });
         [image release];
     });
};
```
# **XPC**

#### **Communicate Between Processes**

- Simple interface to look up services by name
- Send and receive asynchronous messages
- Deliver replies as blocks submitted to queues

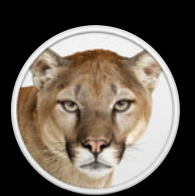

## **Services**

**Bundles contained inside main app bundle**

- Services launched on demand
- Fault isolation
	- Handle crashes gracefully
- Privilege separation
	- Run with different sandbox entitlements

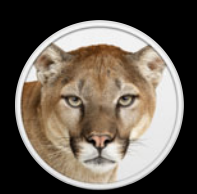

```
void MyDecodeImageRemote(NSData *data, MyCallbackBlock callback)
{
     dispatch_queue_t queue;
     xpc_connection_t connection;
     queue = dispatch_queue_create("com.example.queue", DISPATCH_QUEUE_SERIAL);
    connection = xpc_connection_create("com.example.render", queue);
    xpc connection set event handler(connection, \hat{\ }(xpc object t reply) {
         if (xpc_get_type(reply) != XPC_TYPE_ERROR) {
             size_t len;
            void *bytes = xpc dictionary get data(reply, "decoded", \&len);
             callback([NSData dataWithBytes:bytes length:len]);
 }
     });
     xpc_resume(c);
…
```

```
void MyDecodeImageRemote(NSData *data, MyCallbackBlock callback)
{
     dispatch_queue_t queue;
     xpc_connection_t connection;
     queue = dispatch_queue_create("com.example.queue", DISPATCH_QUEUE_SERIAL);
    connection = xpc_connection_create("com.example.render", queue);
    xpc connection set event handler(connection, \hat{\ }(xpc object t reply) {
         if (xpc_get_type(reply) != XPC_TYPE_ERROR) {
             size_t len;
            void *bytes = xpc dictionary get data(reply, "decoded", \&len);
             callback([NSData dataWithBytes:bytes length:len]);
 }
     });
     xpc_resume(c);
…
```
…

```
void MyDecodeImageRemote(NSData *data, MyCallbackBlock callback)
{
    dispatch_queue_t queue;
    xpc_connection_t connection;
     queue = dispatch_queue_create("com.example.queue", DISPATCH_QUEUE_SERIAL);
    connection = xpc_connection_create("com.example.render", queue);
    xpc_connection_set_event_handler(connection, ^(xpc_object_t reply) {
         if (xpc_get_type(reply) != XPC_TYPE_ERROR) {
             size_t len;
            void *bytes = xpc dictionary get data(reply, "decoded", &len);
             callback([NSData dataWithBytes:bytes length:len]);
 }
     });
    xpc_resume(c);
```
…

```
void MyDecodeImageRemote(NSData *data, MyCallbackBlock callback)
{
    dispatch_queue_t queue;
    xpc_connection_t connection;
     queue = dispatch_queue_create("com.example.queue", DISPATCH_QUEUE_SERIAL);
    connection = xpc_connection_create("com.example.render", queue);
    xpc_connection_set_event_handler(connection, ^(xpc_object_t reply) {
         if (xpc_get_type(reply) != XPC_TYPE_ERROR) {
             size_t len;
            void *bytes = xpc dictionary get data(reply, "decoded", &len);
            callback([NSData dataWithBytes:bytes length:len]);
 }
     });
    xpc_resume(c);
```
…

```
void MyDecodeImageRemote(NSData *data, MyCallbackBlock callback)
{
     dispatch_queue_t queue;
     xpc_connection_t connection;
     queue = dispatch_queue_create("com.example.queue", DISPATCH_QUEUE_SERIAL);
    connection = xpc_connection_create("com.example.render", queue);
    xpc connection set event handler(connection, \hat{\ }(xpc object t reply) {
         if (xpc_get_type(reply) != XPC_TYPE_ERROR) {
             size_t len;
            void *bytes = xpc dictionary get data(reply, "decoded", \&len);
             callback([NSData dataWithBytes:bytes length:len]);
 }
     });
     xpc_resume(c);
```
xpc\_dictionary\_t message;

…

}

```
message = xpc_dictionary_create(NULL, NULL, 0);
 xpc_dictionary_set_data(message, "encoded", [data bytes], [data length]);
 xpc_connection_send_message(connection, message);
```
xpc\_release(message);

```
 xpc_dictionary_t message;
```
…

}

```
 message = xpc_dictionary_create(NULL, NULL, 0);
 xpc_dictionary_set_data(message, "encoded", [data bytes], [data length]);
 xpc_connection_send_message(connection, message);
```

```
 xpc_release(message);
```
xpc\_dictionary\_t message;

…

}

```
message = xpc_dictionary_create(NULL, NULL, 0);
 xpc_dictionary_set_data(message, "encoded", [data bytes], [data length]);
 xpc_connection_send_message(connection, message);
```
xpc\_release(message);

```
 xpc_dictionary_t message;
```
…

}

```
message = xpc_dictionary_create(NULL, NULL, 0);
 xpc_dictionary_set_data(message, "encoded", [data bytes], [data length]);
 xpc_connection_send_message(connection, message);
```

```
 xpc_release(message);
```
# **Blocks and Objective-C**

**Daniel Steffen** Core OS

## **Blocks and Objective-C**

- Blocks are created on the stack
- May be copied to the heap
	- const-copy scalar values
	- ■Objective-C objects are retained
	- ■Other pointers copied as values, NOT their storage

}

- (void)performAsyncWorkWithCallback:(id)obj onQueue:(dispatch\_queue\_t)q {

- (void)performAsyncWorkWithCallback:(id)obj onQueue:(dispatch\_queue\_t)q {

 dispatch\_async(self.queue, ^{ [self performWork];

});

}

}

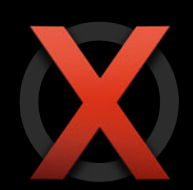

- (void)performAsyncWorkWithCallback:(id)obj onQueue:(dispatch\_queue\_t)q {

```
 dispatch_async(self.queue, ^{
     [self performWork];
 });
    dispatch_async(q, ^{
          [obj callback];
     });
```
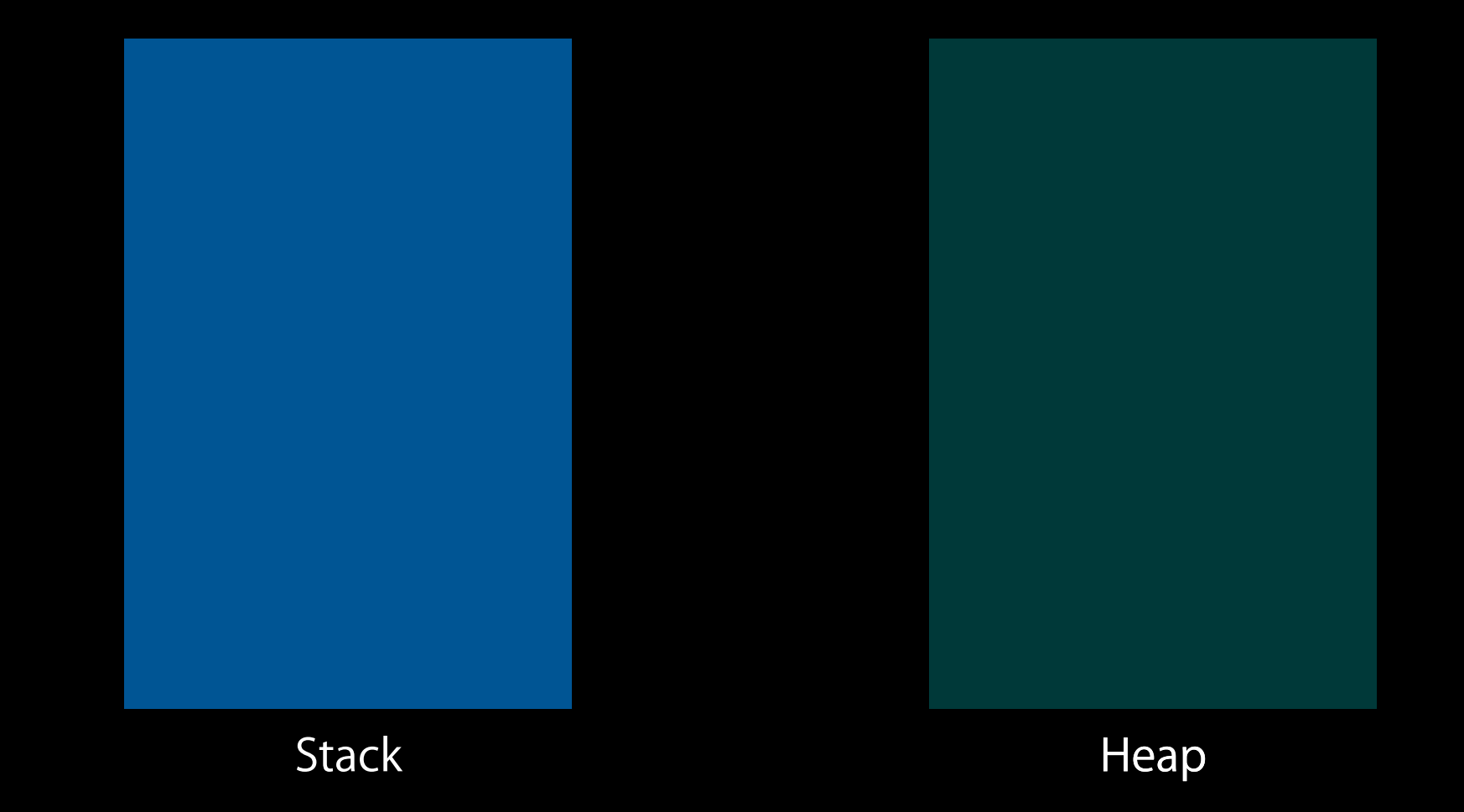

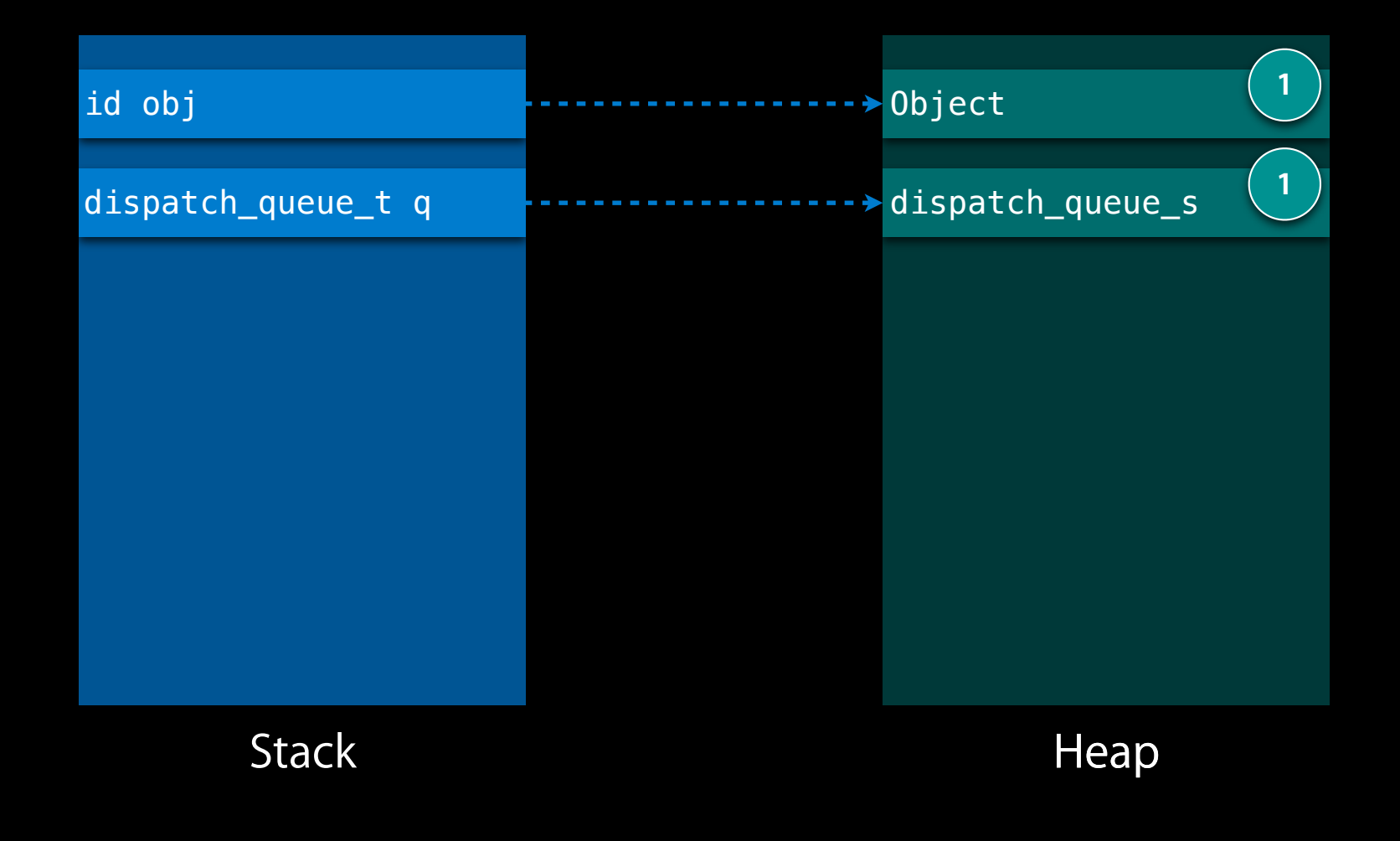

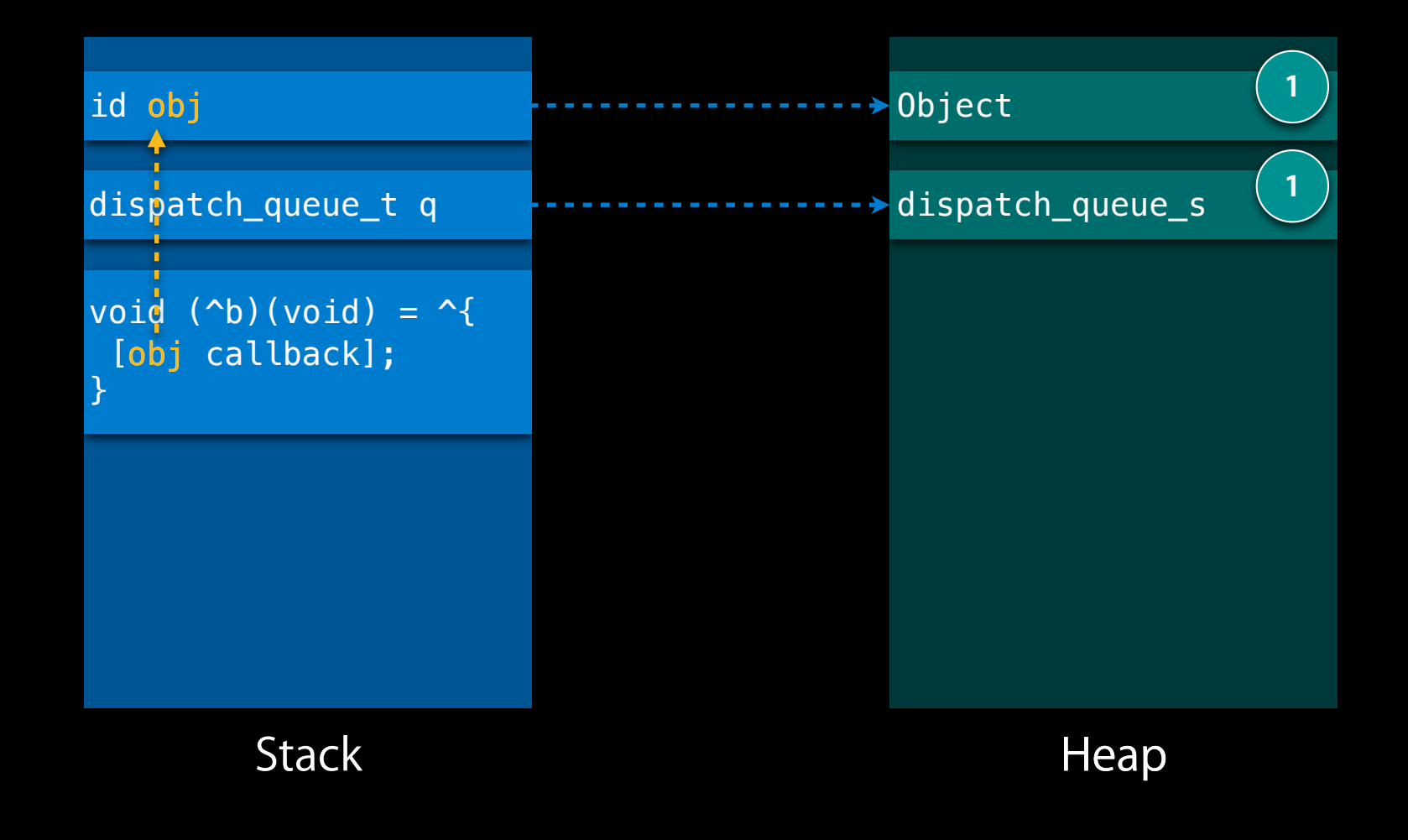

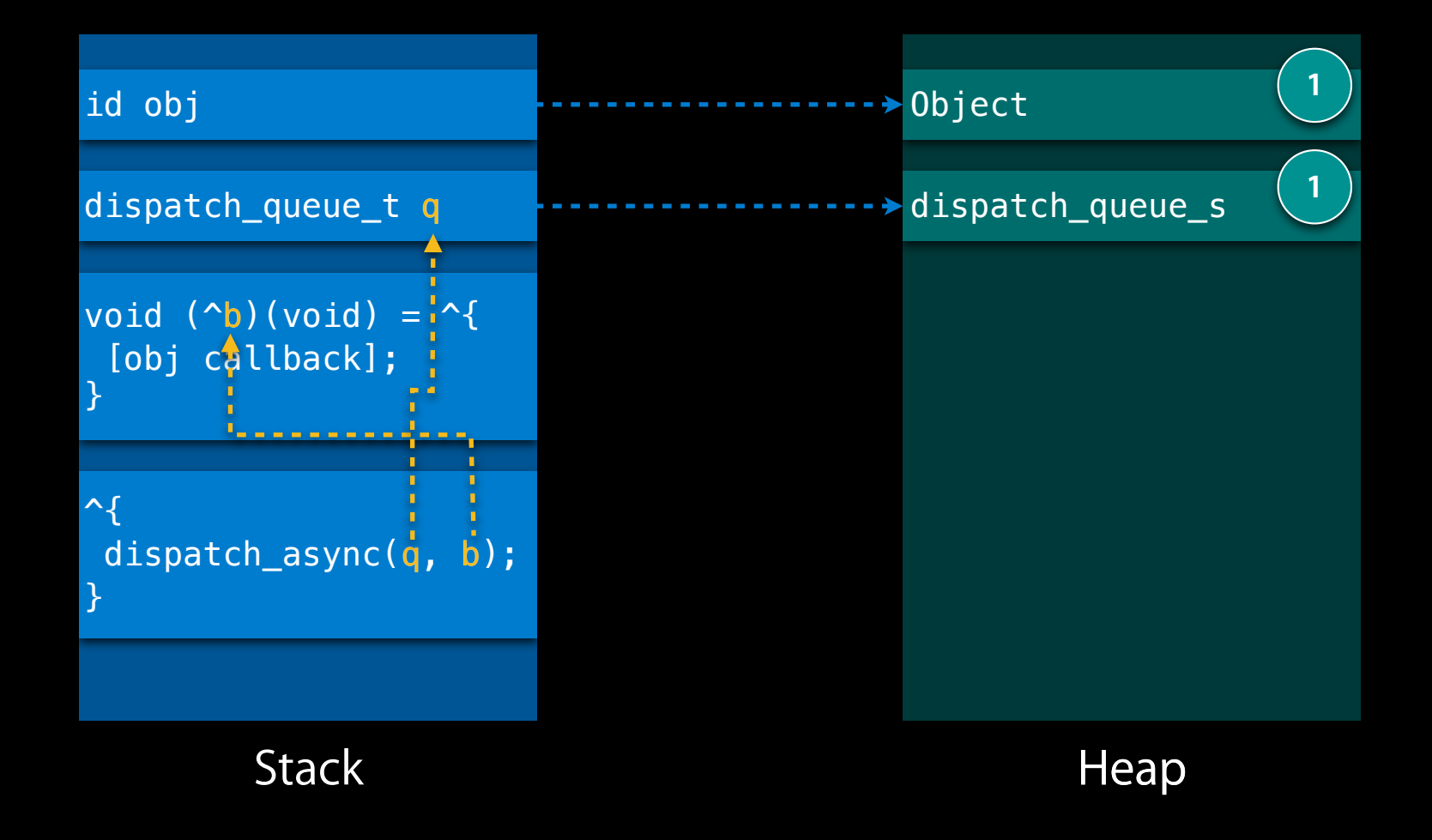

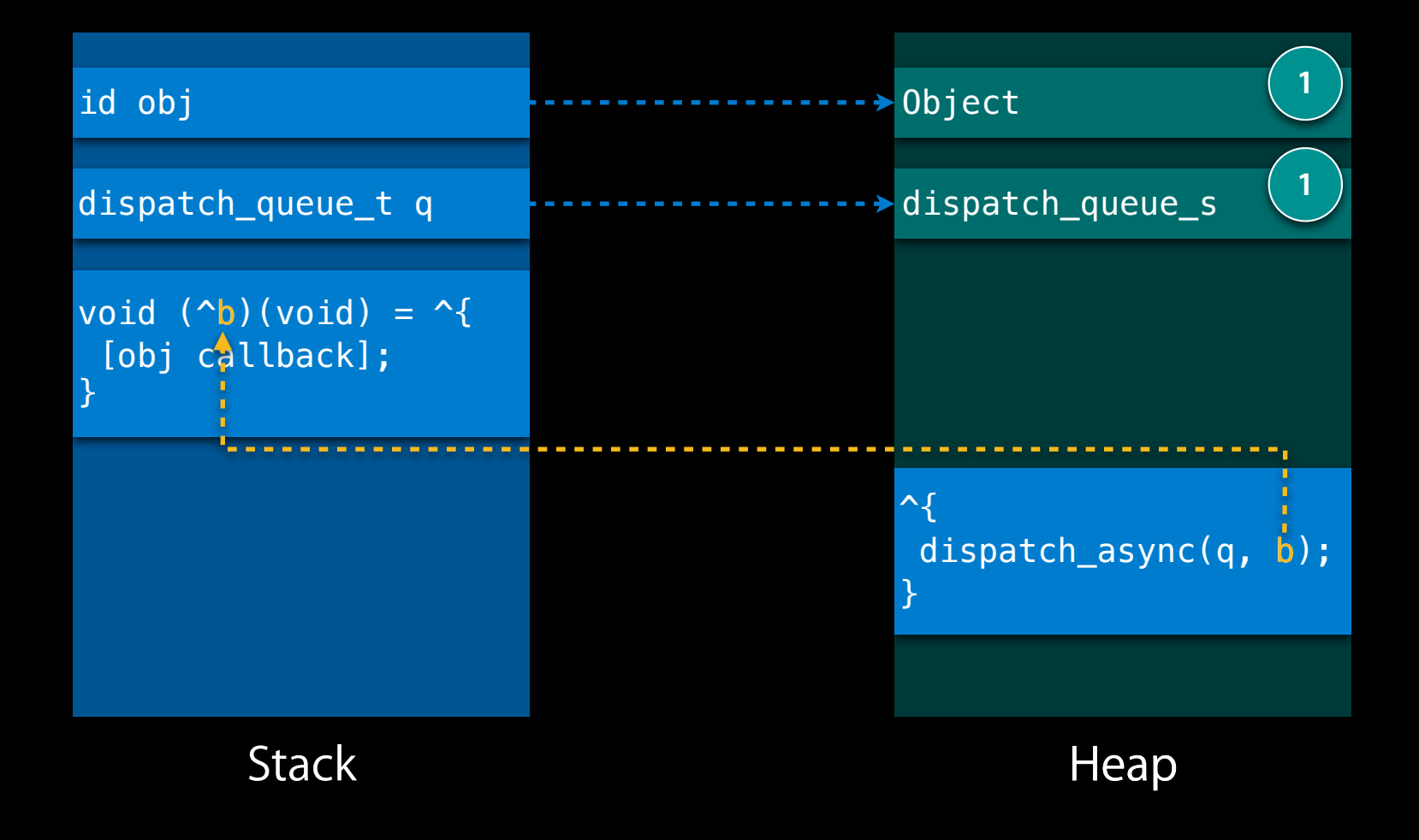

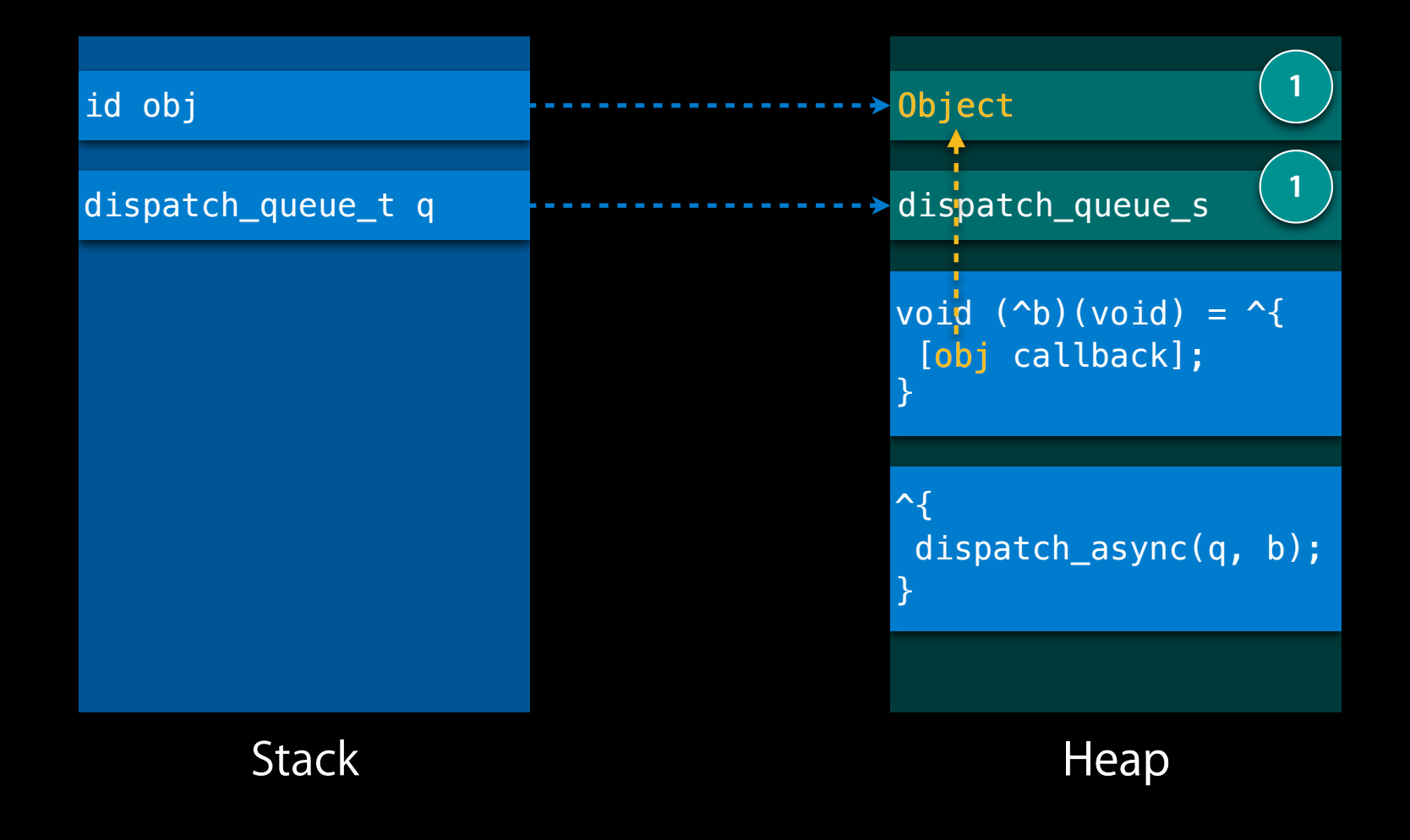

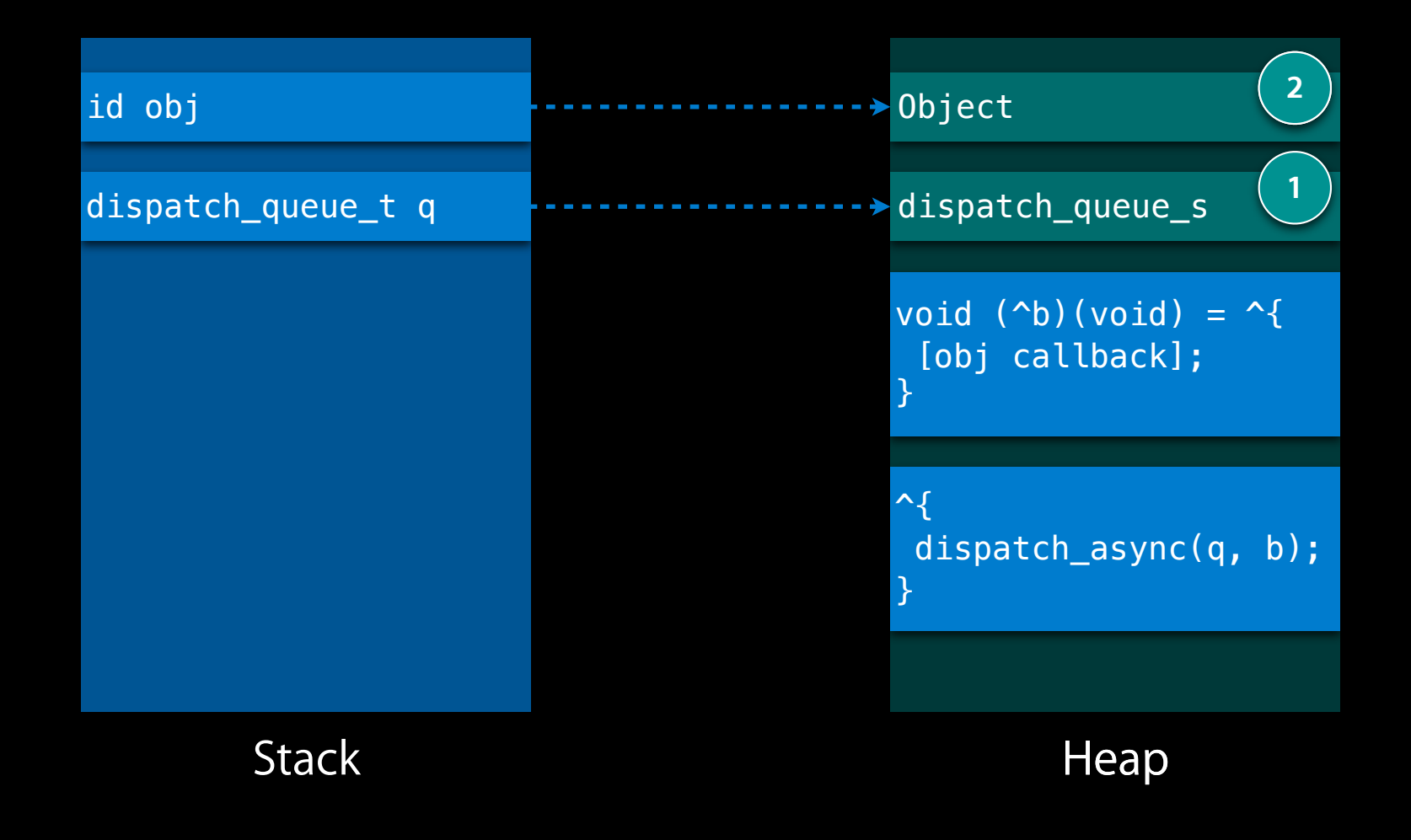

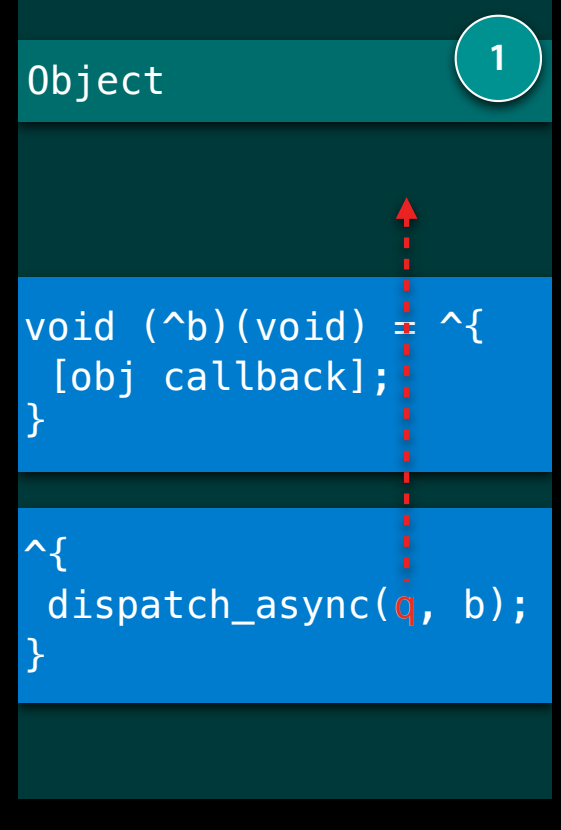

Heap

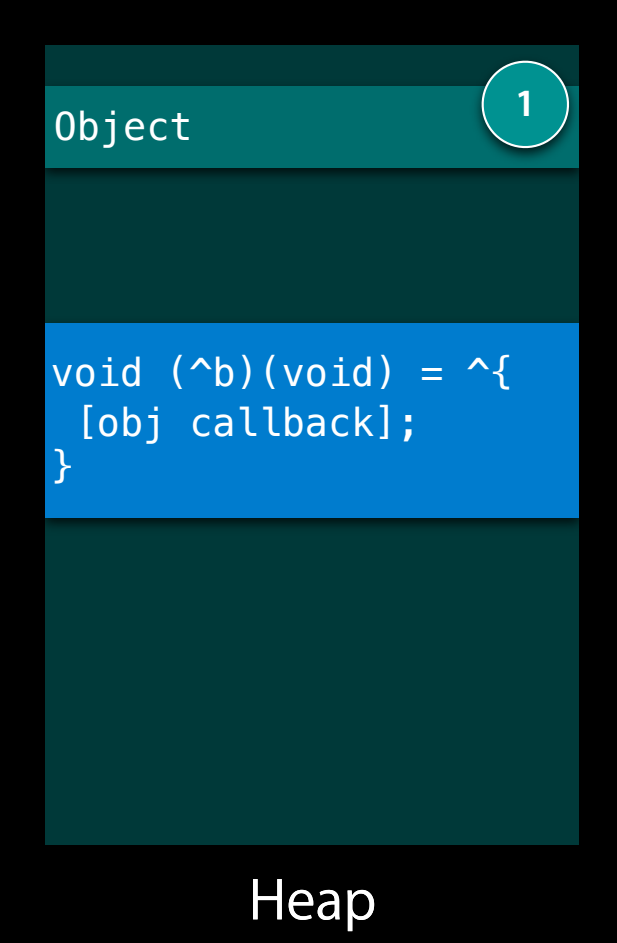

}

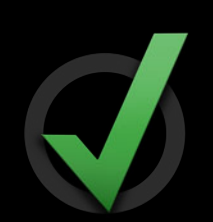

- (void)performAsyncWorkWithCallback:(id)obj onQueue:(dispatch\_queue\_t)q {

```
 dispatch_async(self.queue, ^{
     [self performWork];
    dispatch_async(q, ^{
          [obj callback];
     });
 });
```
}

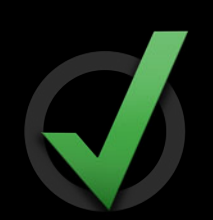

 dispatch\_retain(q); dispatch\_release(q); - (void)performAsyncWorkWithCallback:(id)obj onQueue:(dispatch\_queue\_t)q { dispatch\_async(self.queue, ^{ [self performWork]; dispatch\_async(q, ^{ [obj callback]; }); });

## **GCD and XPC objects are now Objective-C objects! Objective-C**

## **Objective-C !**

}

 dispatch\_retain(q); dispatch\_release(q); - (void)performAsyncWorkWithCallback:(id)obj onQueue:(dispatch\_queue\_t)q { dispatch\_async(self.queue, ^{ [self performWork]; dispatch\_async(q, ^{ [obj callback]; }); });
## **Objective-C !**

}

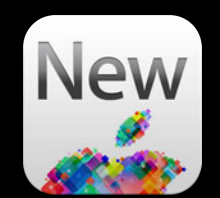

 dispatch\_retain(q); dispatch\_release(q); - (void)performAsyncWorkWithCallback:(id)obj onQueue:(dispatch\_queue\_t)q { dispatch\_async(self.queue, ^{ [self performWork]; dispatch\_async(q, ^{ [obj callback]; }); });

## **Objective-C !**

}

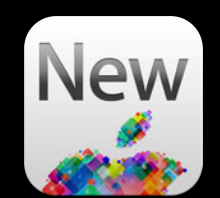

- (void)performAsyncWorkWithCallback:(id)obj onQueue:(dispatch\_queue\_t)q {

```
dispatch_async(self.queue, ^{
     [self performWork];
    dispatch_async(q, ^{
          [obj callback];
     });
 });
```
## **Benefits**

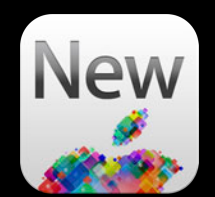

- Automatically retained/released by blocks
- @property(retain)
- Membership in Foundation collections
- Static analyzer
- Instruments and debugger support

### **Manual Reference Counting**

- (void)sendData:(NSData \*)data toConnection:(xpc\_connection\_t)connection {

```
dispatch_data_t d = dispatch_data_create([data bytes], [data length],
                                            NULL, \hat{\gamma} (void)data; });
xpc\_object\_t obj = xpc\_data\_create\_with\_dispatch\_data(d);
xpc\_object_t message = xpc\_dictionary_created(NULL, NULL, 0);xpc dictionary set value(message, "data", obj);
```
xpc\_connection\_send\_message(connection, message);

```
 xpc_release(message);
 xpc_release(obj);
 dispatch_release(d);
```
### **Automatic Reference Counting**

- (void)sendData:(NSData \*)data toConnection:(xpc\_connection\_t)connection {

```
dispatch_data_t d = dispatch_data_create([data bytes], [data length],
                                            NULL, \hat{\gamma} (void)data; });
xpc\_object\_t obj = xpc\_data\_create\_with\_dispatch\_data(d);
xpc\_object_t message = xpc\_dictionary_created(NULL, NULL, 0);xpc dictionary set value(message, "data", obj);
```
xpc\_connection\_send\_message(connection, message);

```
 xpc_release(message);
 xpc_release(obj);
 dispatch_release(d);
```
## **Automatic Reference Counting**

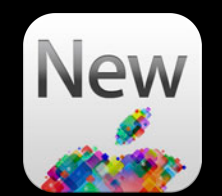

- (void)sendData:(NSData \*)data toConnection:(xpc\_connection\_t)connection {

```
dispatch_data_t d = dispatch_data_create([data bytes], [data length],
                                           NULL, \hat{\gamma} (void)data; });
 xpc_object_t obj = xpc_data_create_with_dispatch_data(d);
xpc\_object_t message = xpc\_dictionary_created(NULL, NULL, 0);xpc dictionary set value(message, "data", obj);
```
xpc\_connection\_send\_message(connection, message);

## **Migrating to ARC**

- GCD and XPC objects automatically managed
- Use "Convert to Objective-C ARC" in Xcode
- Or remove GCD and XPC retain/release calls

dispatch\_retain/dispatch\_release xpc\_retain/xpc\_release

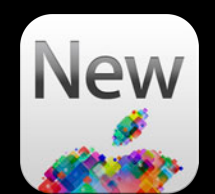

### **Requirements**

- Objective-C/Objective-C++
- Minimum Deployment Target
	- iOS 6 or Mac OS 10.8
- Opt-out
	- -DOS\_OBJECT\_USE\_OBJC=0

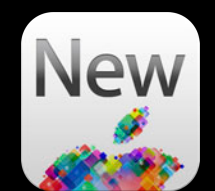

## **Special considerations Objective-C and ARC**

## **Special Considerations**

**Things migration to ARC doesn't handle**

- Blocks and retain cycles
- Interior pointers

```
@interface MyClass ()
@property(readonly) int val;
@property(strong) dispatch_block_t work;
@end
```

```
@interface MyClass ()
@property(readonly) int val;
@property(strong) dispatch_block_t work;
@end
```
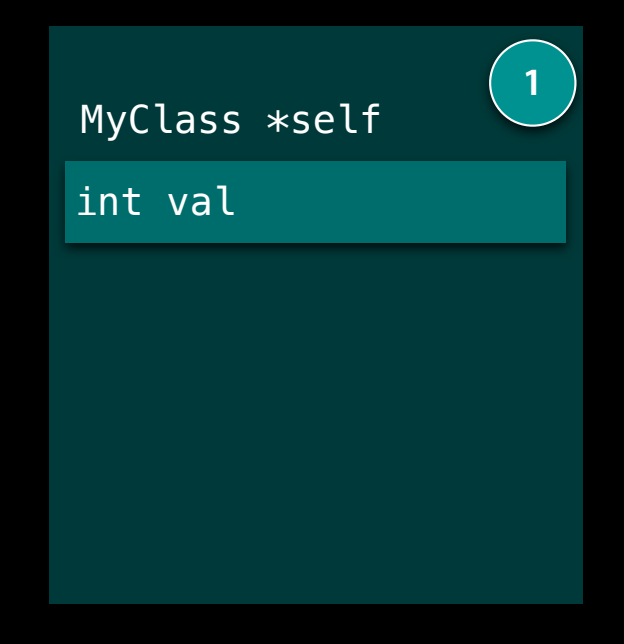

```
@interface MyClass ()
@property(readonly) int val;
@property(strong) dispatch_block_t work;
@end
```

```
- (void)setup {
    self.work = \hat{ }{
          NSLog(@"%d", val);
     };
}
```
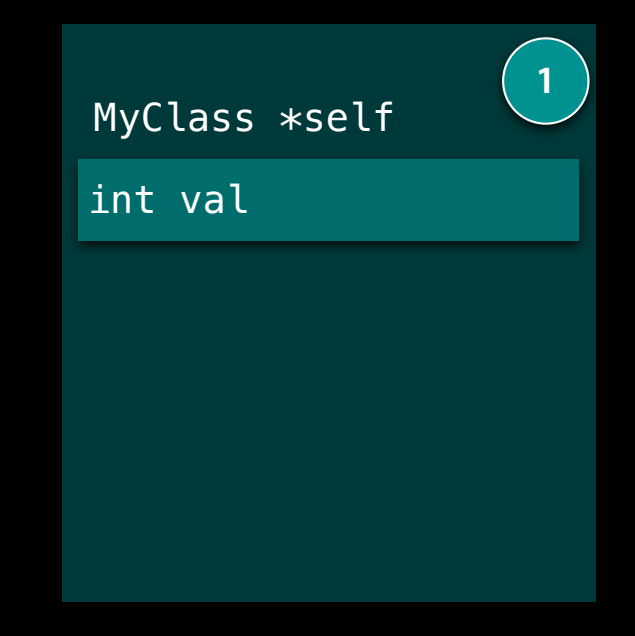

```
@interface MyClass ()
@property(readonly) int val;
@property(strong) dispatch_block_t work;
@end
```

```
- (void)setup {
    self.work = \hat{ }{
          NSLog(@"%d", val);
     };
}
```
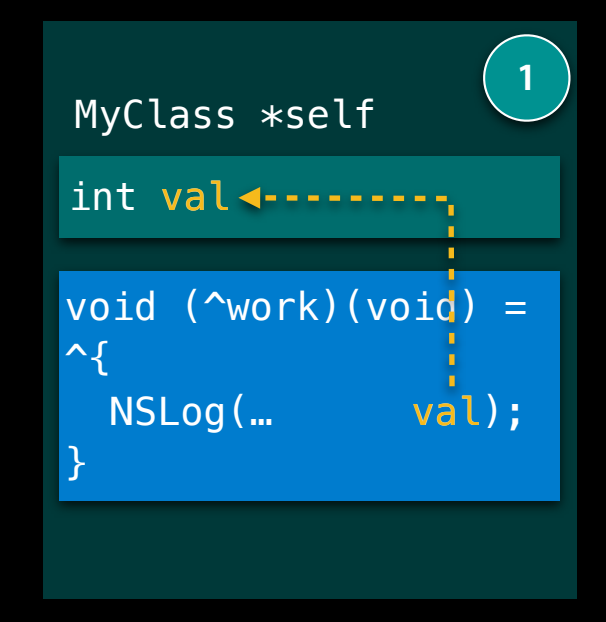

#### **self capture Blocks and Retain Cycles**

```
@interface MyClass ()
@property(readonly) int val;
@property(strong) dispatch_block_t work;
@end
```

```
- (void)setup {
    self.work = \hat{ }{
          NSLog(@"%d", self->val);
     };
}
```
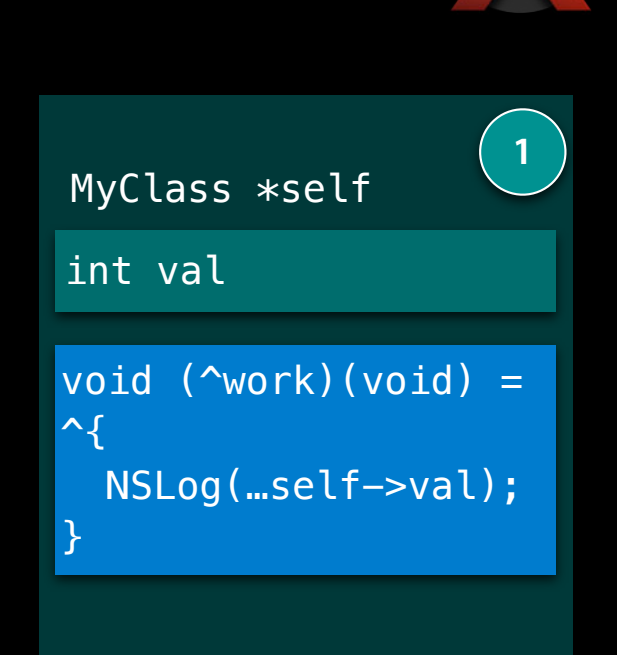

#### **self capture Blocks and Retain Cycles**

```
@interface MyClass ()
@property(readonly) int val;
@property(strong) dispatch_block_t work;
@end
```

```
- (void)setup {
    self.work = \hat{ }{
          NSLog(@"%d", self->val);
     };
}
```
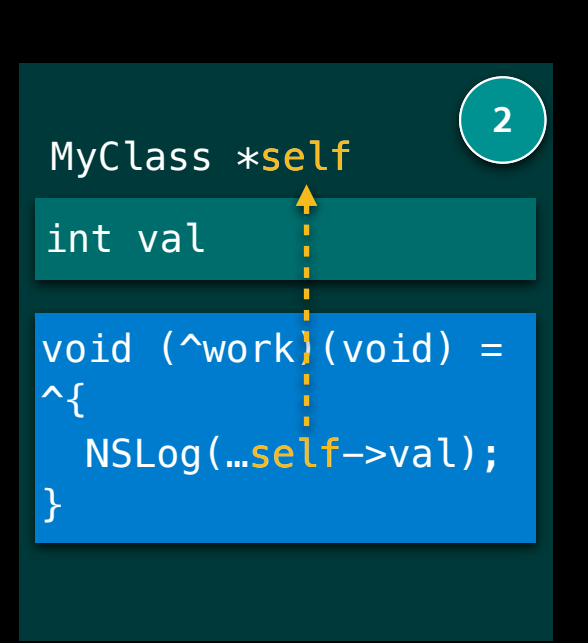

**Ways to break them**

- Scoping
- Programmatically
- Attributes

## **Scoping**

```
@interface MyClass ()
@property(readonly) int val;
@property(strong) dispatch_block_t work;
@end
```

```
- (void)setup {
```

```
self.work = \hat{ }{
          NSLog(@"%d", self.val);
     };
}
```
## **Scoping**

```
@interface MyClass ()
@property(readonly) int val;
@property(strong) dispatch_block_t work;
@end
```

```
- (void)setup {
```

```
self.work = \lambda NSLog(@"%d", self.val);
     };
}
```
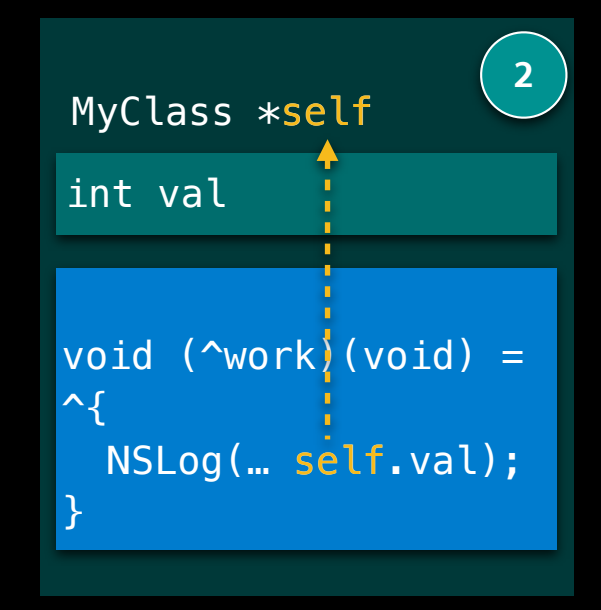

#### **Avoid capturing self Scoping**

```
@interface MyClass ()
@property(readonly) int val;
@property(strong) dispatch_block_t work;
@end
```

```
- (void)setup {
     int local = self.val;
    self.work = \lambda{
         NSLog(@"%d", local);
     };
}
```
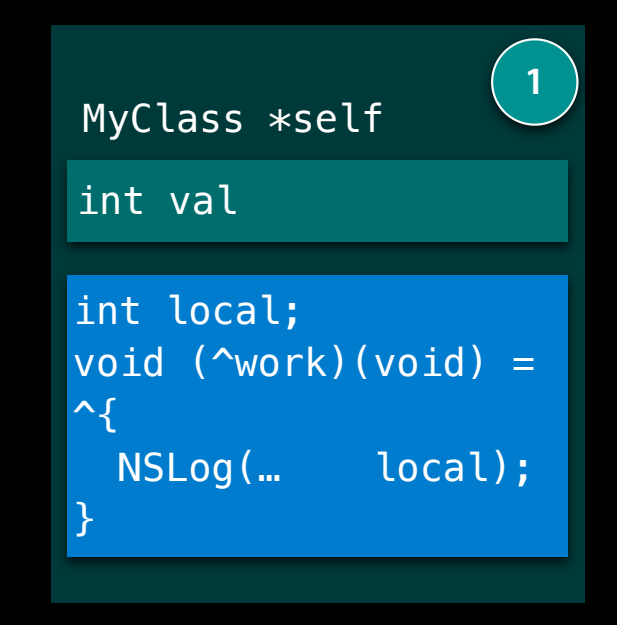

#### **Avoid capturing self Scoping**

```
@interface MyClass ()
@property(readonly) int val;
@property(strong) dispatch_block_t work;
@end
```

```
- (void)setup {
     int local = self.val;
    self.work = \lambda{
         NSLog(@"%d", local);
     };
}
```
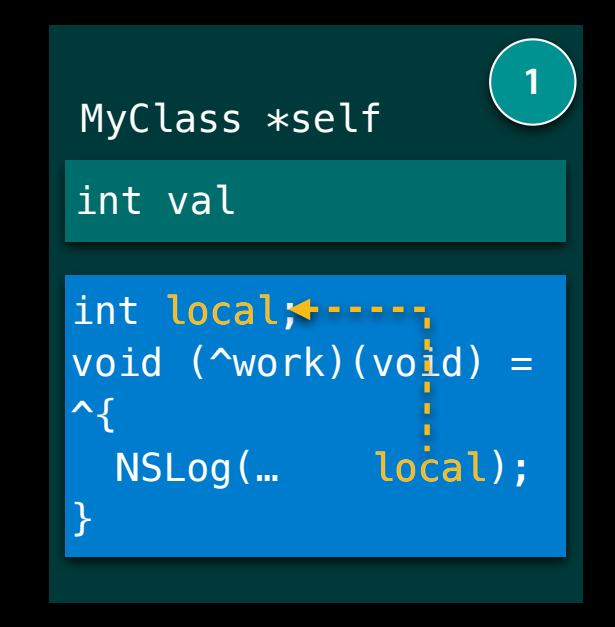

### **Programmatically**

```
@interface MyClass ()
@property(strong) id obj;
@property(strong) dispatch_block_t work;
@end
```

```
- (void)setup {
    self.work = \hat{ }{
          [self.obj perform];
     };
}
```
### **Programmatically**

```
@interface MyClass ()
@property(strong) id obj;
@property(strong) dispatch_block_t work;
@end
```

```
- (void)setup {
    self.work = \hat{ }{
          [self.obj perform];
     };
}
```
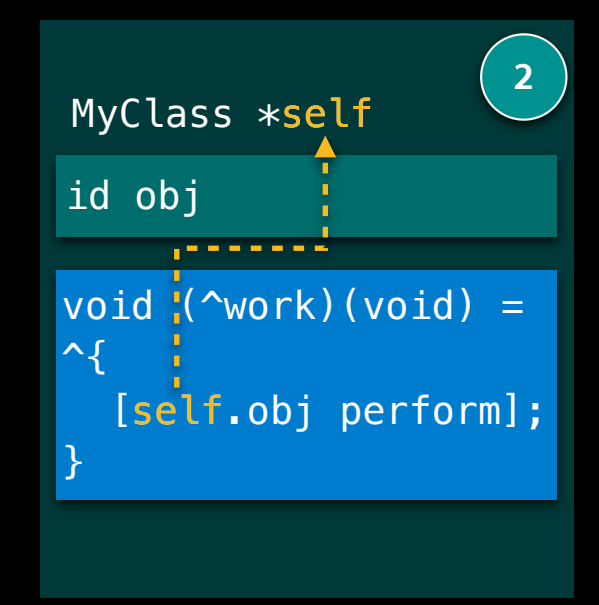

#### **nil the block property Programmatically**

```
@interface MyClass ()
@property(strong) id obj;
@property(strong) dispatch_block_t work;
@end
```

```
- (void)setup {
    self.work = \hat{ }{
          [self.obj perform];
     };
}
 - (void)cancel {
     self.work = nil;
}
```
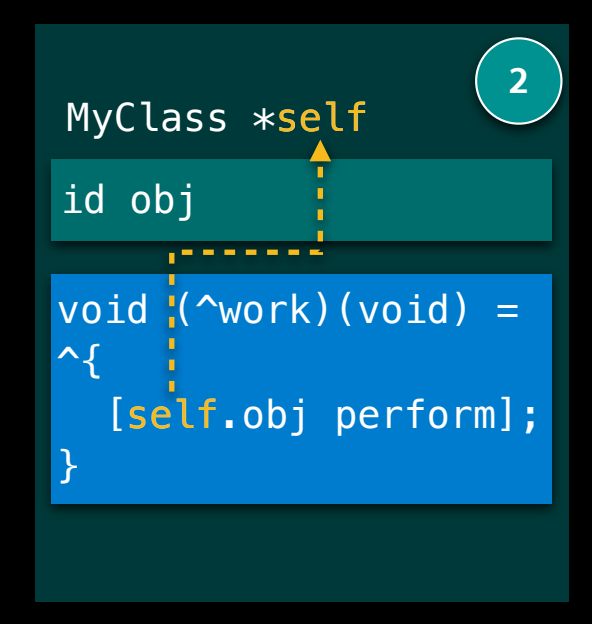

#### **nil the block property Programmatically**

```
@interface MyClass ()
@property(strong) id obj;
@property(strong) dispatch_block_t work;
@end
```

```
- (void)setup {
    self.work = \hat{ }{
          [self.obj perform];
     };
}
- (void)cancel {
     self.work = nil;
}
```
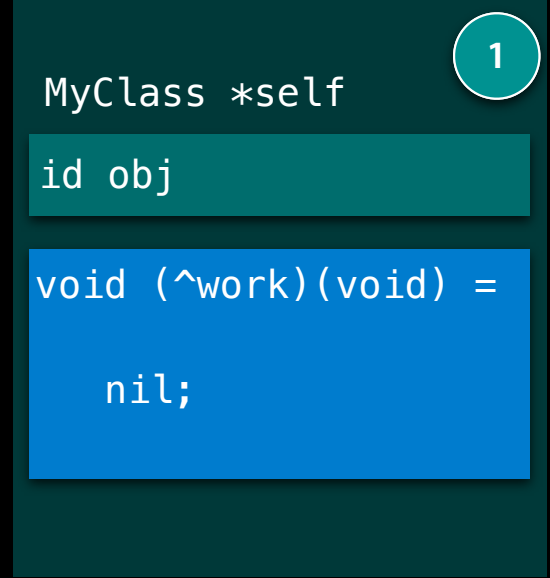

#### **API patterns Programmatically**

```
dispatch source t source = dispatch source create(...);
dispatch_source_set_event_handler(source, ^{
     NSLog(@"%d", dispatch_source_get_data(source));
});
```

```
dispatch_release(source);
```
…

```
xpc_connection_t connection = xpc_connection_create(…);
xpc_connection_set_event_handler(connection, ^(xpc_object_t event){
    NSLog(@"%p", xpc_connection_get_context(connection));
});
…
```

```
xpc_release(connection);
```
#### **API patterns Programmatically**

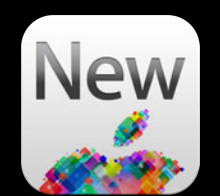

```
dispatch source t source = dispatch source create(...);
dispatch_source_set_event_handler(source, ^{
     NSLog(@"%d", dispatch_source_get_data(source));
});
…
```

```
dispatch_release(source);
dispatch_source_cancel(source);
```

```
xpc\_connection_t connection = xpc\_connection_cread(u);
xpc_connection_set_event_handler(connection, ^(xpc_object_t event){
    NSLog(@"%p", xpc_connection_get_context(connection));
});
…
```

```
xpc_release(connection);
xpc_connection_cancel(connection);
```
#### **API patterns Programmatically**

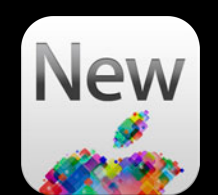

```
dispatch_source_t source = dispatch_source_create(…);
dispatch_source_set_event_handler(source, ^{
     NSLog(@"%d", dispatch_source_get_data(source));
});
…
```

```
dispatch_source_cancel(source);
```

```
xpc_connection_t connection = xpc_connection_create(…);
xpc_connection_set_event_handler(connection, ^(xpc_object_t event){
    NSLog(@"%p", xpc_connection_get_context(connection));
});
…
```

```
xpc_connection_cancel(connection);
```

```
@interface MyClass ()
@property(strong) id obj;
@property(strong) dispatch_block_t work;
@end
```

```
- (void)setup {
```

```
self.work = \hat{ }{
```

```
[ self.obj perform];
 };
```
#### **Use \_\_weak**

```
@interface MyClass ()
@property(strong) id obj;
@property(strong) dispatch_block_t work;
@end
```

```
- (void)setup {
     __weak MyClass *weakSelf = self;
    self.work = \hat{ }{
         __strong MyClass *strongSelf = weakSelf; 
         if (strongSelf) {
              [strongSelf.obj perform];
         }
     };
}
```
#### **Use \_\_weak**

```
@interface MyClass ()
@property(strong) id obj;
@property(strong) dispatch_block_t work;
@end
```

```
- (void)setup {
    \text{weak} MyClass \text{weak} = self;
    self.work = \hat{ }{
        {\sf L}strong MyClass *strongSelf = weakSelf;
         if (strongSelf) {
              [strongSelf.obj perform];
 }
     };
}
```
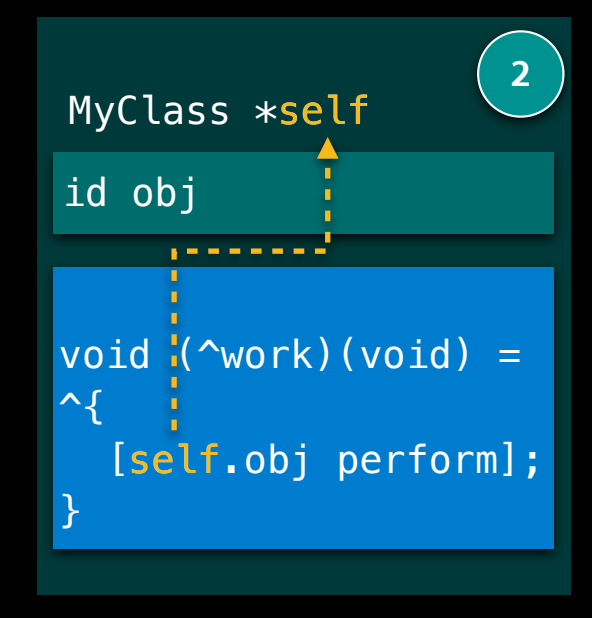

#### **Use \_\_weak**

```
@interface MyClass ()
@property(strong) id obj;
@property(strong) dispatch_block_t work;
@end
```

```
- (void)setup {
    \text{weak} MyClass \text{weak} = self;
    self.work = \hat{ }{
        {\sf L}strong MyClass *strongSelf = weakSelf;
         if (strongSelf) {
              [strongSelf.obj perform];
 }
     };
}
```
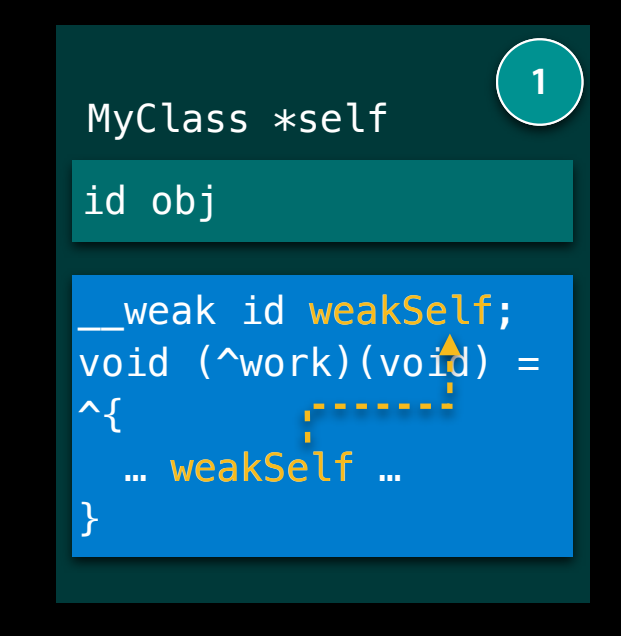

#### **Use \_\_weak**

```
@interface MyClass ()
@property(strong) id obj;
@property(strong) dispatch_block_t work;
@end
```

```
- (void)setup {
    weak MyClass *weakSelf = self;
    self.work = \gamma{\sf \_strut}strong MyClass *strongSelf = weakSelf;
         if (strongSelf) {
              [strongSelf.obj perform];
 }
     };
}
```
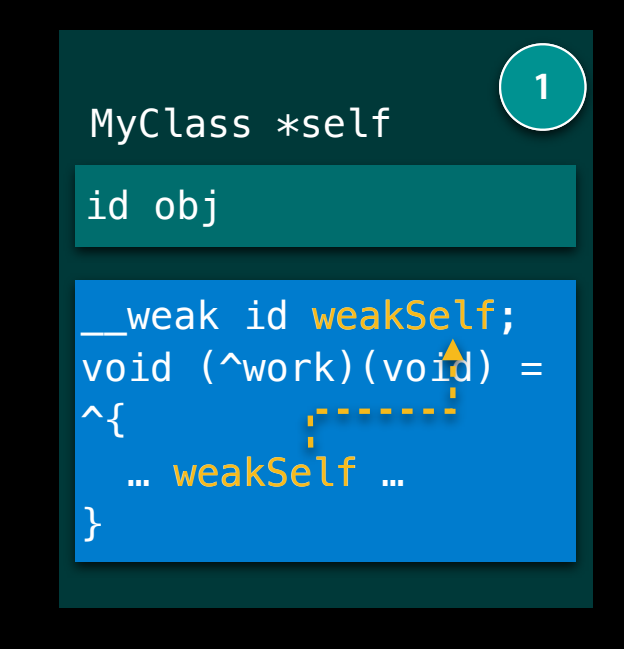

#### **Adopting Automatic Reference Counting**

Friday 11:30AM

### **Interior Pointers**

#### **Pointer lifetime tied to container object**

## **Interior Pointers**

#### **Pointer lifetime tied to container object**

- (void)logWithData:(dispatch\_data\_t)data { void \*buf; dispatch\_data\_t map;

```
map = dispatch_data\_create\_map(data, \&buf, NULL);
```

```
 NSLog(@"%@", [NSString stringWithUTF8String:buf]);
```

```
 dispatch_release(map);
```
### **Interior Pointers**

#### **Pointer lifetime tied to container object**

- (void)logWithData:(dispatch\_data\_t)data { void \*buf; dispatch\_data\_t map;

```
 map = dispatch_data_create_map(data, &buf, NULL);
```

```
 NSLog(@"%@", [NSString stringWithUTF8String:buf]);
```

```
 dispatch_release(map);
```

```
dispatch_data_t map dispatch_data_s
                                             1
                                     Hello World
```
### **Interior Pointers**

#### **Pointer lifetime tied to container object**

- (void)logWithData:(dispatch\_data\_t)data { void \*buf; dispatch\_data\_t map;

```
 map = dispatch_data_create_map(data, &buf, NULL);
```

```
 NSLog(@"%@", [NSString stringWithUTF8String:buf]);
```

```
 dispatch_release(map);
```
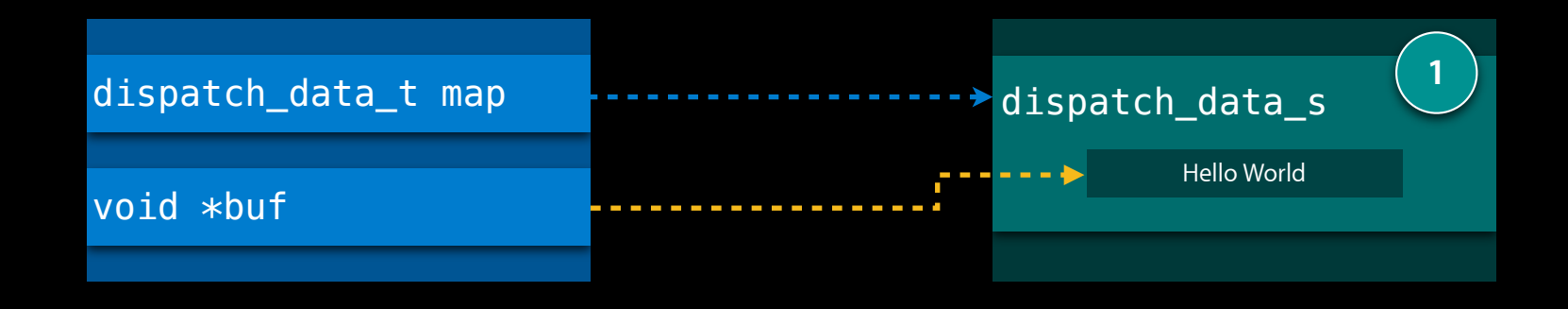

### **Interior Pointers**

#### **Pointer lifetime tied to container object**

- (void)logWithData:(dispatch\_data\_t)data { void \*buf; dispatch\_data\_t map;

```
map = dispatch_data\_create\_map(data, \&buf, NULL);
```

```
 NSLog(@"%@", [NSString stringWithUTF8String:buf]);
```

```
 dispatch_release(map);
```
- (void)logWithData:(dispatch\_data\_t)data { void \*buf; dispatch\_data\_t map ;

```
 map = dispatch_data_create_map(data, &buf, NULL);
```
NSLog(@"%@", [NSString stringWithUTF8String:buf]);

```
 dispatch_release(map);
```
- (void)logWithData:(dispatch\_data\_t)data { void \*buf; dispatch\_data\_t map ;

}

```
map = dispatch_data\_create\_map(data, \&buf, NULL);
```
NSLog(@"%@", [NSString stringWithUTF8String:buf]);

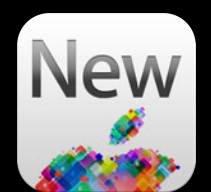

- (void)logWithData:(dispatch\_data\_t)data { void \*buf; dispatch\_data\_t map ;

```
 map = dispatch_data_create_map(data, &buf, NULL);
 NSLog(@"%@", [NSString stringWithUTF8String:buf]);
 objc_release(map);
```
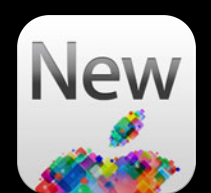

- (void)logWithData:(dispatch\_data\_t)data { void \*buf; dispatch\_data\_t map ;

```
 map = dispatch_data_create_map(data, &buf, NULL);
 NSLog(@"%@", [NSString stringWithUTF8String:buf]);
 objc_release(map);
```
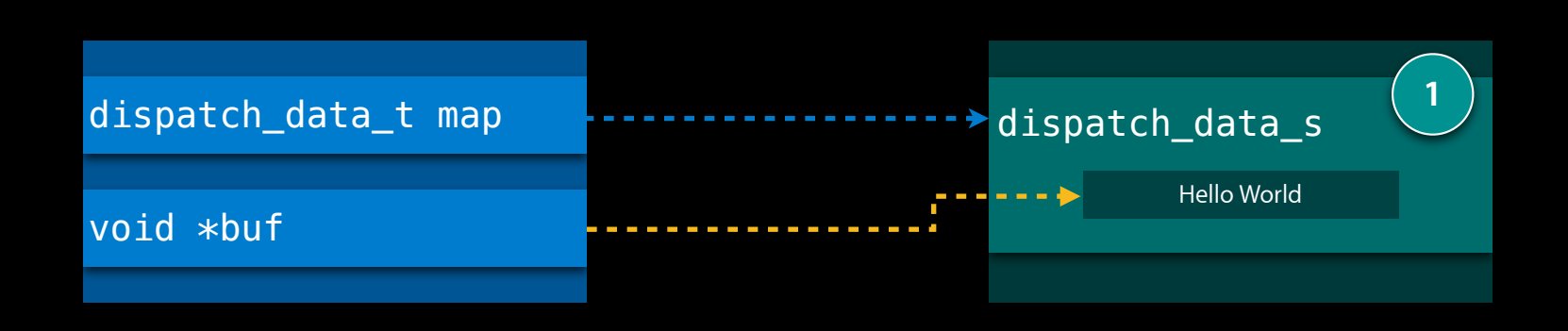

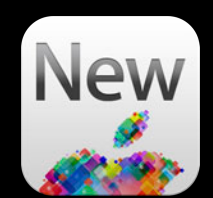

- (void)logWithData:(dispatch\_data\_t)data { void \*buf; dispatch\_data\_t map ;

```
 map = dispatch_data_create_map(data, &buf, NULL);
 NSLog(@"%@", [NSString stringWithUTF8String:buf]);
 objc_release(map);
```
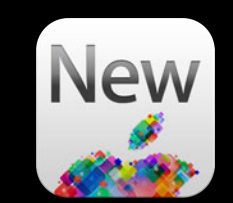

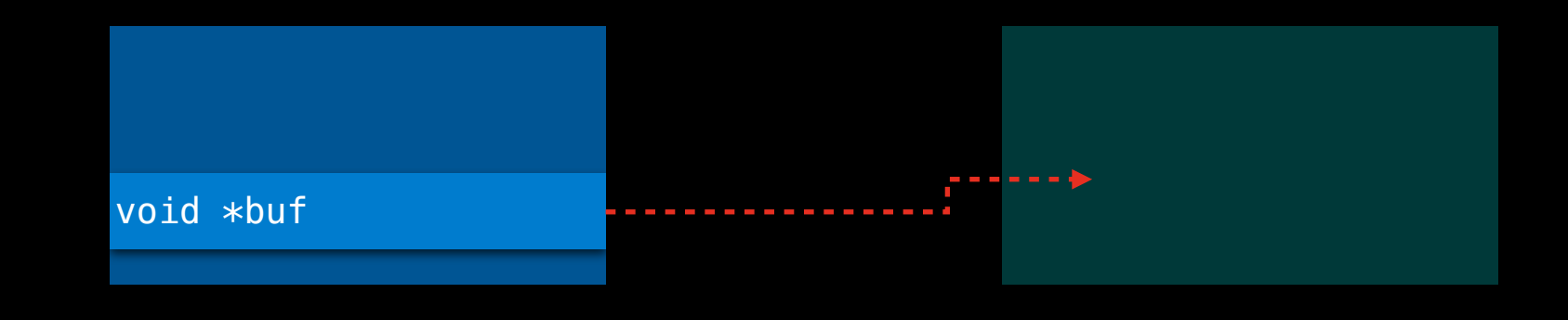

- (void)logWithData:(dispatch\_data\_t)data { void \*buf; dispatch\_data\_t map ;

}

```
map = dispatch_data\_create\_map(data, \&buf, NULL);
```
NSLog(@"%@", [NSString stringWithUTF8String:buf]);

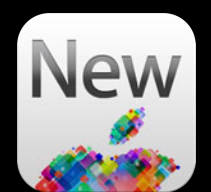

}

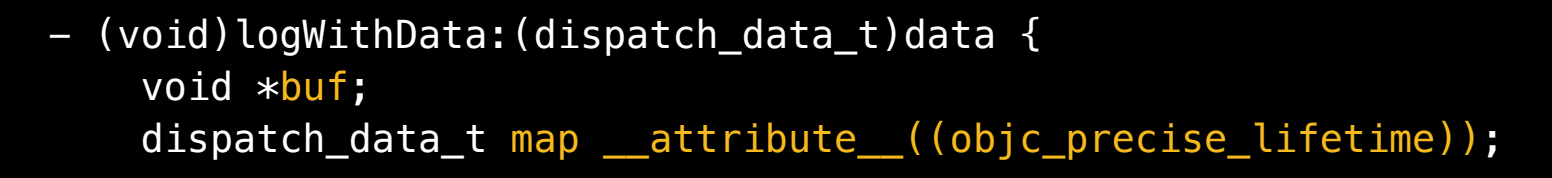

map = dispatch\_data\_create\_map(data, &buf, NULL);

NSLog(@"%@", [NSString stringWithUTF8String:buf]);

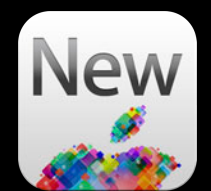

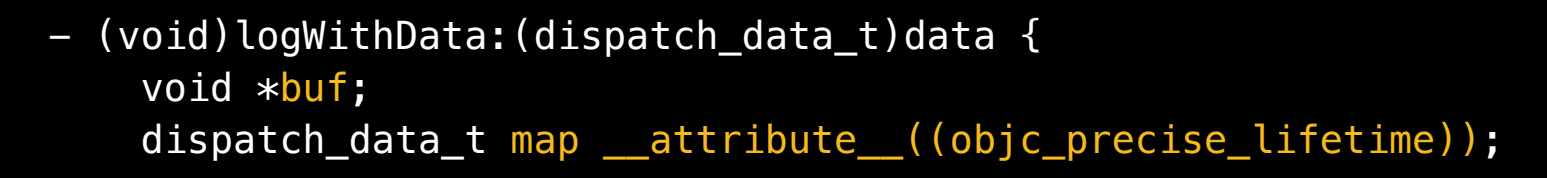

map = dispatch\_data\_create\_map(data, &buf, NULL);

NSLog(@"%@", [NSString stringWithUTF8String:buf]);

```
 objc_release(map);
```
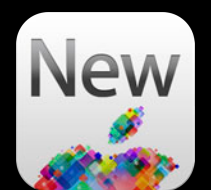

### **Asynchronous Design Patterns**

**Daniel Steffen** Core OS

### **Overview**

- Make code more asynchronous
- Avoid common trouble spots
- Apply patterns to Apple APIs or your own

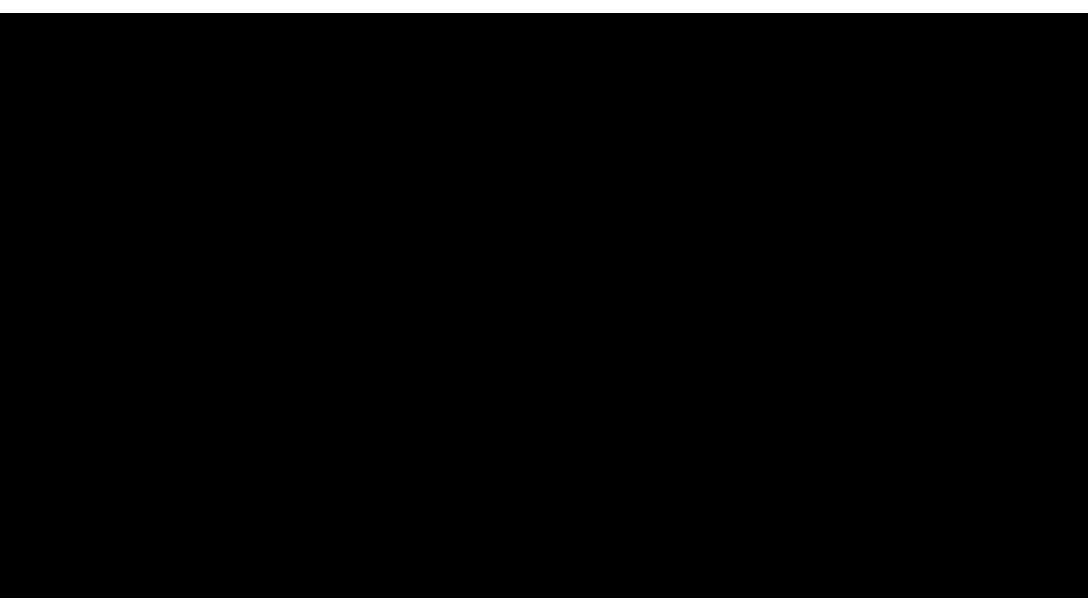

 $\bullet$ 

 $\circ$ 

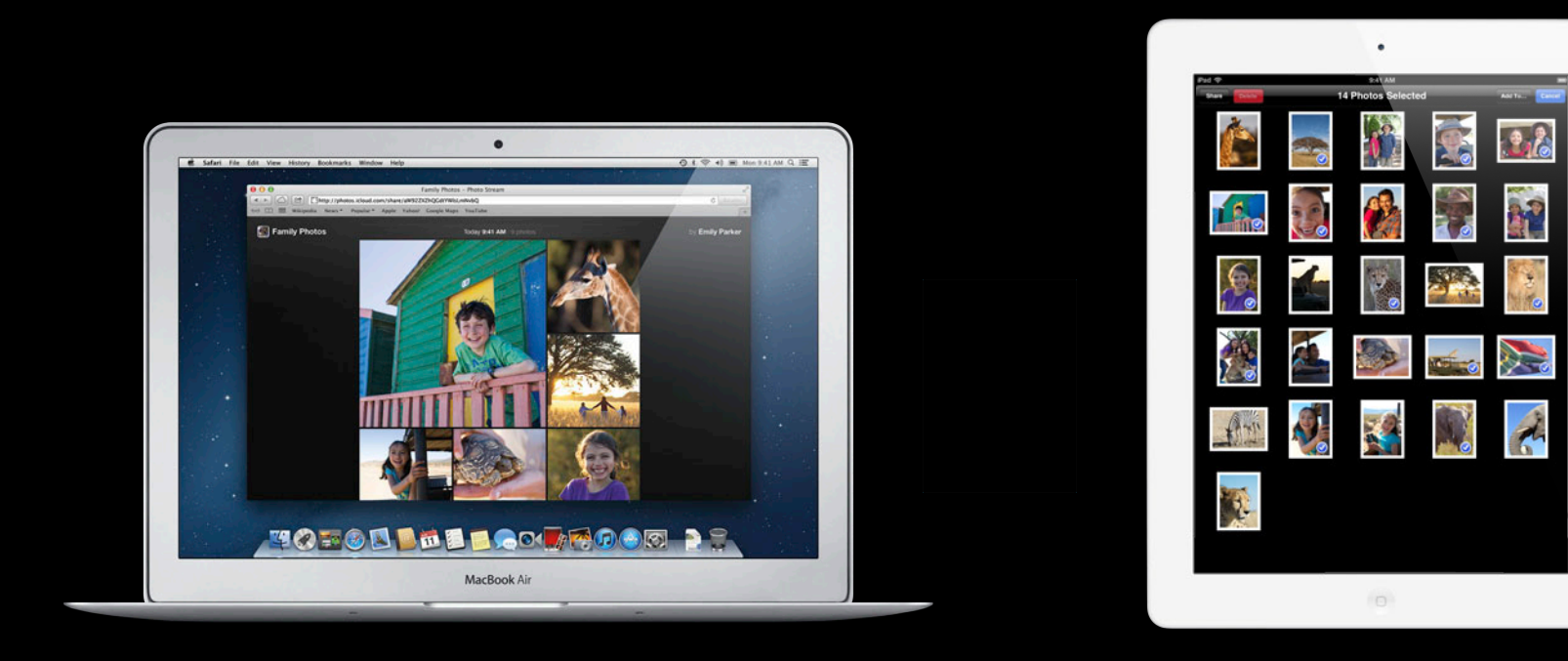

# **1** Don't Block the Main Thread

### **Don't Block the Main Thread**

- Main thread should only handle user interaction and UI
- Keep UI responsive at all times
- Run CPU intensive or blocking code elsewhere

// Main Thread

[self renderThumbnails];

[self.thumbnailView setNeedsDisplay:YES];

dispatch\_queue\_t queue; queue = dispatch\_get\_global\_queue(DISPATCH\_QUEUE\_PRIORITY\_DEFAULT, 0); // Main Thread

[self renderThumbnails];

[self.thumbnailView setNeedsDisplay:YES];

dispatch\_queue\_t queue; queue = dispatch\_get\_global\_queue(DISPATCH\_QUEUE\_PRIORITY\_DEFAULT, 0); // Main Thread

 $\sim$  {

[self renderThumbnails];

}

[self.thumbnailView setNeedsDisplay:YES];

dispatch\_queue\_t queue; queue = dispatch\_get\_global\_queue(DISPATCH\_QUEUE\_PRIORITY\_DEFAULT, 0); // Main Thread

^{ dispatch\_async(queue,

[self renderThumbnails];

[self.thumbnailView setNeedsDisplay:YES];

} );

```
dispatch_queue_t queue;
queue = dispatch_get_global_queue(DISPATCH_QUEUE_PRIORITY_DEFAULT, 0);
// Main Thread
```

```
 ^{
dispatch_async(queue,
```

```
[self renderThumbnails];
```

```
[self.thumbnailView setNeedsDisplay:YES];
\sim {
   }
```
} );

```
dispatch_queue_t queue;
queue = dispatch_get_global_queue(DISPATCH_QUEUE_PRIORITY_DEFAULT, 0);
// Main Thread
```

```
 ^{
dispatch_async(queue,
```

```
[self renderThumbnails];
```

```
[self.thumbnailView setNeedsDisplay:YES];
dispatch_async(dispatch_get_main_queue(), ^{
 }
);
```
} );

# **3**

### Don't Block Many Background Threads

### **Don't Block Many Background Threads**

```
// Main Thread
dispatch_queue_t queue;
queue = dispatch_get_global_queue(DISPATCH_QUEUE_PRIORITY_DEFAULT, 0);
```

```
dispatch_async(queue, \sim{
     NSData *data = [NSData dataWithContentsOfURL:url];
    dispatch_async(dispatch_get_main_queue(), \sim{
          [self.imageStore setImageData:data forURL:url];
     });
 });
```
### **Don't Block Many Background Threads**

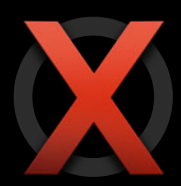

```
for (NSURL *url in [self.imageStore URLs]) {
// Main Thread
dispatch_queue_t queue;
queue = dispatch_get_global_queue(DISPATCH_QUEUE_PRIORITY_DEFAULT, 0);
    dispatch_async(queue, \sim{
         NSData *data = [NSData dataWithContentsOfURL:url];
        dispatch_async(dispatch_get_main_queue(), \sim{
             [self.imageStore setImageData:data forURL:url];
         });
     });
```
**Main Thread**

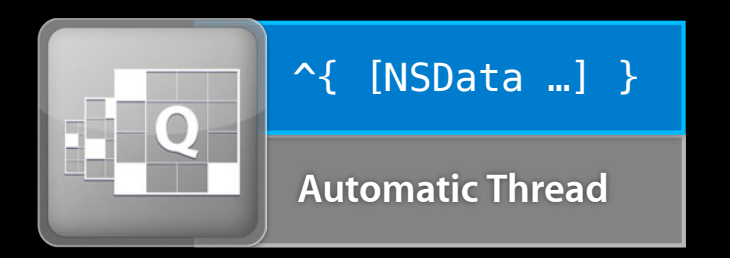

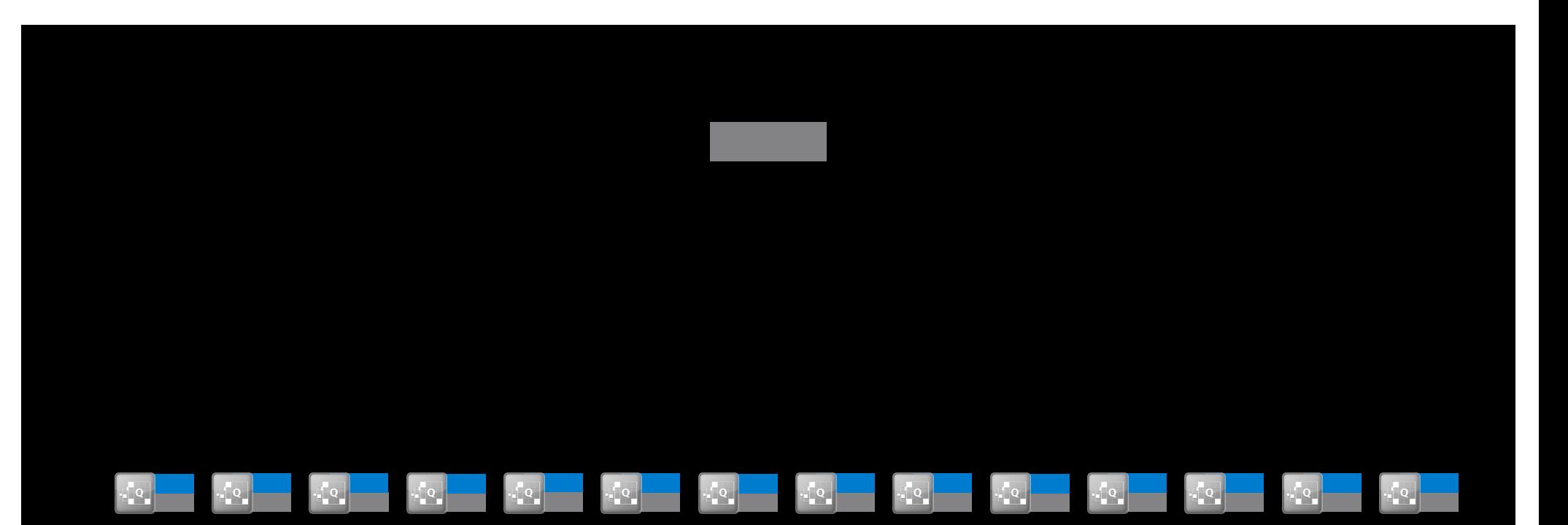

### **Dispatch I/O Don't Block Many Background Threads**

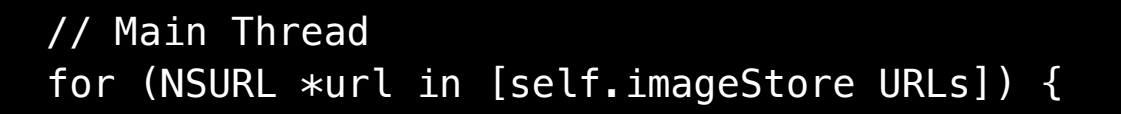

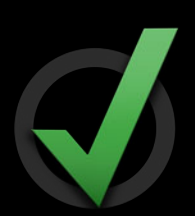

### **Dispatch I/O Don't Block Many Background Threads**

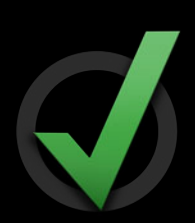

```
// Main Thread
for (NSURL *url in [self.imageStore URLs]) {
    dispatch_io_t io = dispatch_io_create_with_path(DISPATCH_IO_RANDOM,
             [[url path] fileSystemRepresentation], O_RDONLY, 0, NULL, NULL);
    dispatch_io_set_low_water(io, SIZE_MAX);
   dispatch io read(io, 0, SIZE MAX, dispatch get main queue(),
```

```
 ^(bool done, dispatch_data_t data, int error){
     [self.imageStore setImageData:data forURL:url];
 });
```
### **Dispatch I/O Don't Block Many Background Threads**

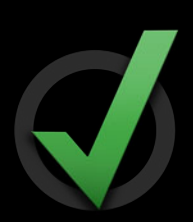

```
// Main Thread
for (NSURL *url in [self.imageStore URLs]) {
     dispatch_io_t io = dispatch_io_create_with_path(DISPATCH_IO_RANDOM,
             [[url path] fileSystemRepresentation], O_RDONLY, 0, NULL, NULL);
    dispatch_io_set_low_water(io, SIZE MAX);
    dispatch io read(io, 0, SIZE MAX, dispatch get main queue(),
            \hat{\ }(bool done, dispatch data t data, int error){
         [self.imageStore setImageData:data forURL:url];
```
**Mastering Grand Central Dispatch** Master Master Mastering Session 210

}

});

Session 210
• dispatch\_get\_main\_queue()

- dispatch\_get\_main\_queue()
- API with runloop-based callbacks

- dispatch\_get\_main\_queue()
- API with runloop-based callbacks
	- Don't call on automatic worker threads

- dispatch\_get\_main\_queue()
- API with runloop-based callbacks
	- Don't call on automatic worker threads
	- **Don't block in main runloop callbacks**

- (void)downloadFromRemotePictureViewer:(NSString \*)name { // Main Thread

```
 NSNetService *service = [[NSNetService alloc] initWithDomain:@""
     type:@"_pictureviewer._tcp" name:name];
 [service setDelegate:self];
 [service resolveWithTimeout:5.0];
```
#### });

- (void)netServiceDidResolveAddress:(NSNetService \*)service {

[self downloadFromRemoteService:service];

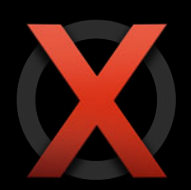

```
- (void)downloadFromRemotePictureViewer:(NSString *)name {
     // Main Thread
         NSNetService *service = [[NSNetService alloc] initWithDomain:@""
             type:@"_pictureviewer._tcp" name:name];
         [service setDelegate:self];
         [service resolveWithTimeout:5.0];
});
    dispatch_async(self.downloadQueue, ^{
     });
```
- (void)netServiceDidResolveAddress:(NSNetService \*)service {

```
[self downloadFromRemoteService:service];
```
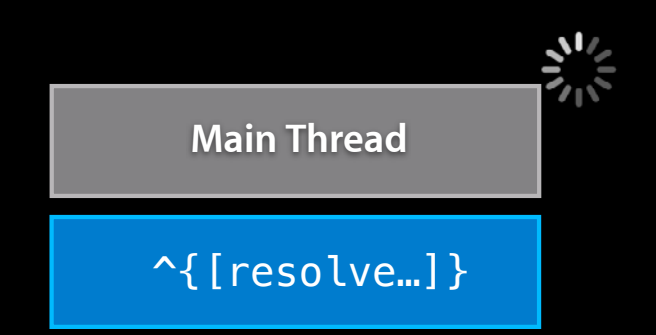

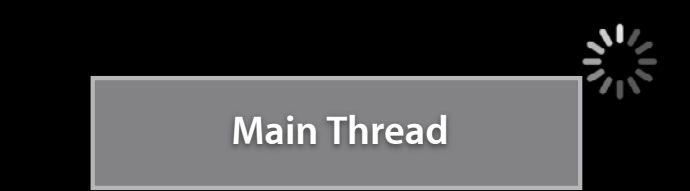

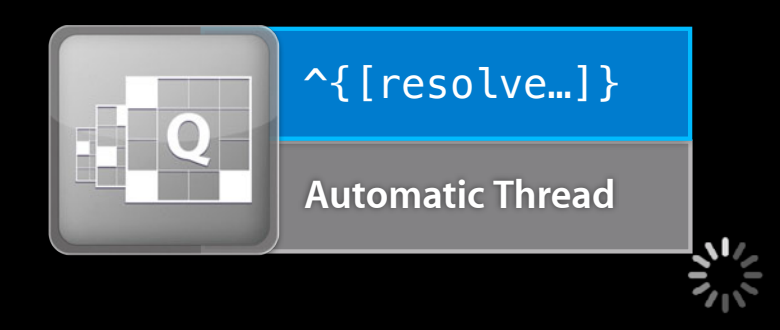

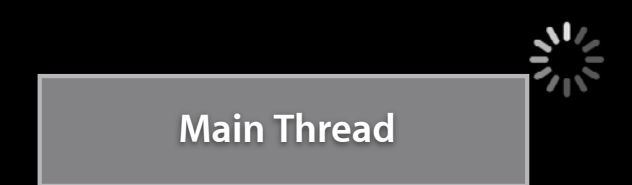

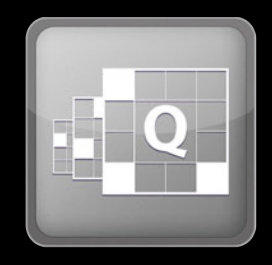

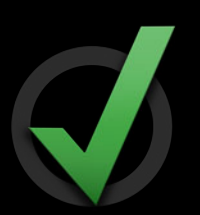

- (void)downloadFromRemotePictureViewer:(NSString \*)name { // Main Thread

```
 NSNetService *service = [[NSNetService alloc] initWithDomain:@""
     type:@"_pictureviewer._tcp" name:name];
 [service setDelegate:self];
 [service resolveWithTimeout:5.0];
```
#### });

- (void)netServiceDidResolveAddress:(NSNetService \*)service {

[self downloadFromRemoteService:service];

}

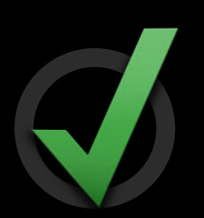

- (void)downloadFromRemotePictureViewer:(NSString \*)name { // Main Thread

```
 NSNetService *service = [[NSNetService alloc] initWithDomain:@""
     type:@"_pictureviewer._tcp" name:name];
 [service setDelegate:self];
 [service resolveWithTimeout:5.0];
```
#### });

- (void)netServiceDidResolveAddress:(NSNetService \*)service { [self downloadFromRemoteService:service]; } dispatch\_async(self.downloadQueue, ^{ });

- Subdivide app into independent subsystems
- Control access to subsystems with serial dispatch queues
- Main queue is access queue for UI subsystem

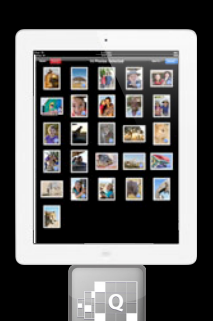

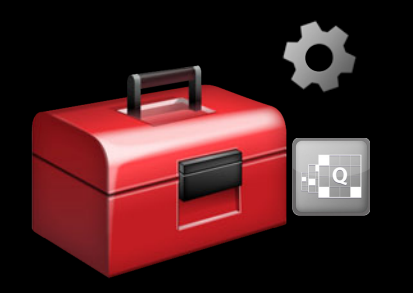

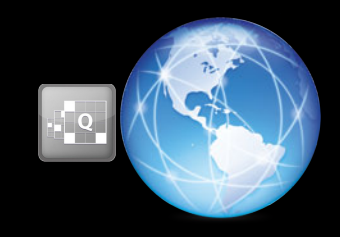

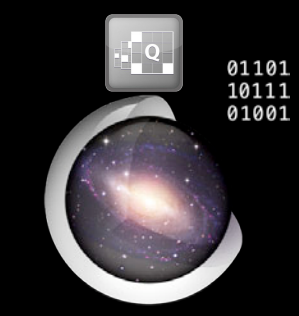

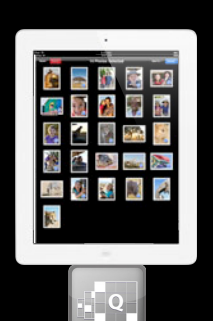

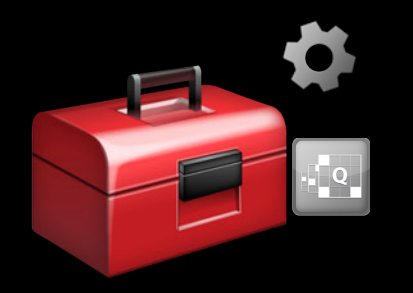

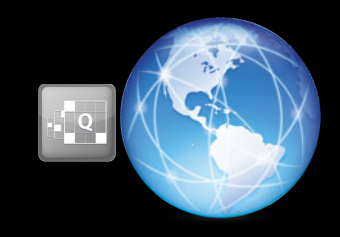

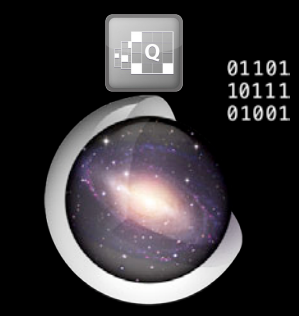

- (void)netServiceDidResolveAddress:(NSNetService \*)service {

- (void)netServiceDidResolveAddress:(NSNetService \*)service { dispatch\_async(self.downloadQueue, ^{ NSData data = [self downloadFromRemoteService:service];

}

```
- (void)netServiceDidResolveAddress:(NSNetService *)service {
   dispatch_async(self.downloadQueue, ^{
        NSData data = [self downloadFromRemoteService:service];
```

```
dispatch_async(self.storeQueue, ^{
     int img = [self.imageStore addImage:data];
```

$$
\begin{array}{c} \hbox{ } \{ \} \text{ } \\\text{ } \} \text{ } \text{ } \} \text{ } \text{ } \} \text{ } \text{ } \} \text{ } \text{ } \} \text{ } \text{ } \} \text{ } \text{ } \} \text{ } \text{ } \} \text{ } \text{ } \} \text{ } \text{ } \} \text{ } \} \text{ } \} \text{ } \} \text{ } \} \text{ } \} \text{ } \} \text{ } \} \text{ } \} \text{ } \} \text{ } \} \text{ } \} \text{ } \} \text{ } \} \text{ } \} \text{ } \} \text{ } \} \text{ } \} \text{ } \} \text{ } \} \text{ } \} \text{ } \} \text{ } \} \text{ } \{ \} \text{ } \{ \} \text{ } \{ \
$$

```
- (void)netServiceDidResolveAddress:(NSNetService *)service {
   dispatch_async(self.downloadQueue, ^{
        NSData data = [self downloadFromRemoteService:service];
```

```
dispatch_async(self.storeQueue, \gamma{
     int img = [self.imageStore addImage:data];
```

```
dispatch_async(self.renderQueue, ^{
    [self renderThumbnail:img];
```

$$
\begin{array}{c} \hbox{ } \{ \} \text{ } \\\text{ } \{ \} \text{ } \} \text{ } \\\text{ } \{ \} \text{ } \} \text{ } \} \text{ } \} \text{ } \} \text{ } \} \text{ } \} \text{ } \} \text{ } \} \text{ } \} \text{ } \} \text{ } \} \text{ } \} \text{ } \} \text{ } \} \text{ } \} \text{ } \} \text{ } \} \text{ } \} \text{ } \} \text{ } \} \text{ } \} \text{ } \} \text{ } \} \text{ } \{ \} \text{ } \{ \} \text{ } \{
$$

}

}

```
- (void)netServiceDidResolveAddress:(NSNetService *)service {
   dispatch_async(self.downloadQueue, ^{
        NSData data = [self downloadFromRemoteService:service];
```

```
dispatch_async(dispatch_get_main_queue(), ^{
                  [[self thumbnailViewForId:img] setNeedsDisplay:YES];
             });
 });
    dispatch_async(self.storeQueue, \gamma{
         int img = [self.imageStore addImage:data];
     });
        dispatch_async(self.renderQueue, ^{
             [self renderThumbnail: img];
         });
```
## **6** Improve Performance with Reader-Writer Access

• Concurrent subsystem queue DISPATCH\_QUEUE\_CONCURRENT

• Concurrent subsystem queue DISPATCH\_QUEUE\_CONCURRENT •synchronous concurrent "reads" dispatch\_sync()

- Concurrent subsystem queue DISPATCH\_QUEUE\_CONCURRENT
- •synchronous concurrent "reads" dispatch\_sync()
- asynchronous serialized "writes"
	- dispatch\_barrier\_async()

- Concurrent subsystem queue DISPATCH\_QUEUE\_CONCURRENT
- •synchronous concurrent "reads" dispatch\_sync()
- asynchronous serialized "writes" dispatch\_barrier\_async()

**Mastering Grand Central Dispatch** WWDC 2011 210 Number 2001

Session 210

self.storeQueue = dispatch\_queue\_create("com.example.imageviewer.store", DISPATCH\_QUEUE\_CONCURRENT);

```
self.storeQueue = dispatch_queue_create("com.example.imageviewer.store",
                                         DISPATCH_QUEUE_CONCURRENT);
```

```
dispatch_barrier_async(self.storeQueue, ^{
     int img = [self.imageStore addImage:data];
    dispatch_async(self.renderQueue, ^{
        [self renderThumbnail:img];
     });
});
```

```
self.storeQueue = dispatch_queue_create("com.example.imageviewer.store",
                                         DISPATCH_QUEUE_CONCURRENT);
```

```
- (void)renderThumbnail:(int)img {
     __block NSData *data;
dispatch_barrier_async(self.storeQueue, ^{
     int img = [self.imageStore addImage:data];
    dispatch_async(self.renderQueue, ^{
        [self renderThumbnail:img];
     });
});
```

```
 dispatch_sync(self.storeQueue, ^{
         data = [self.imageStore copyImageData:img];
     });
     // …
}
```
# **7** Separate Control and Data Flow

#### **Separate Control and Data Flow**

- Dispatch queues not designed for general-purpose data storage
- No cancellation, no random access
- Use data structures appropriate for problem
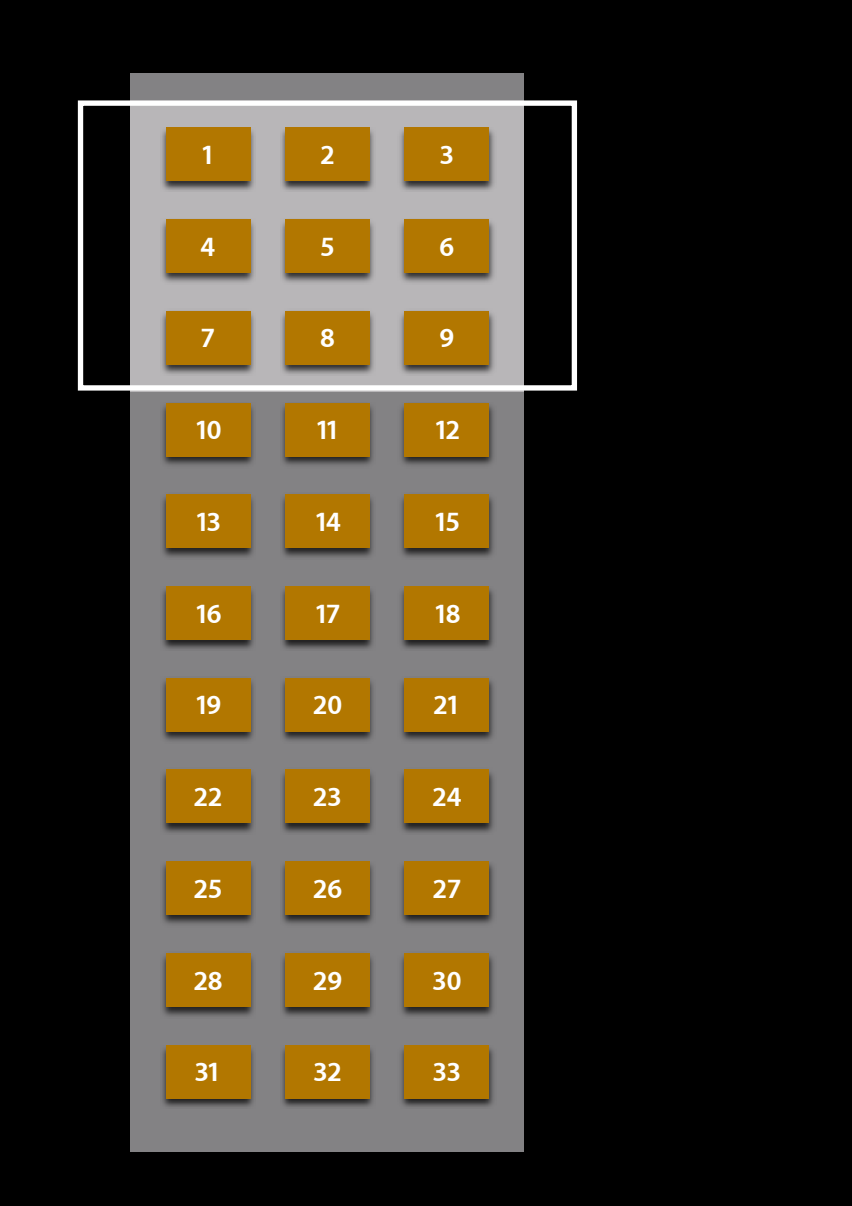

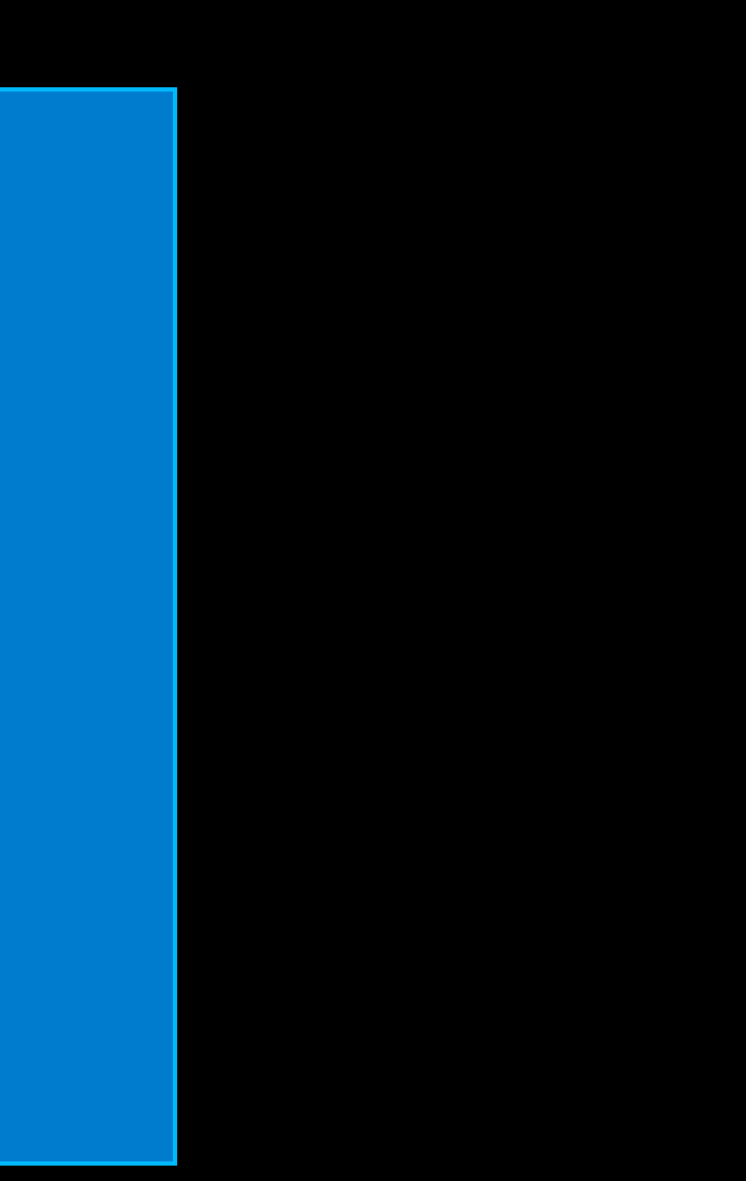

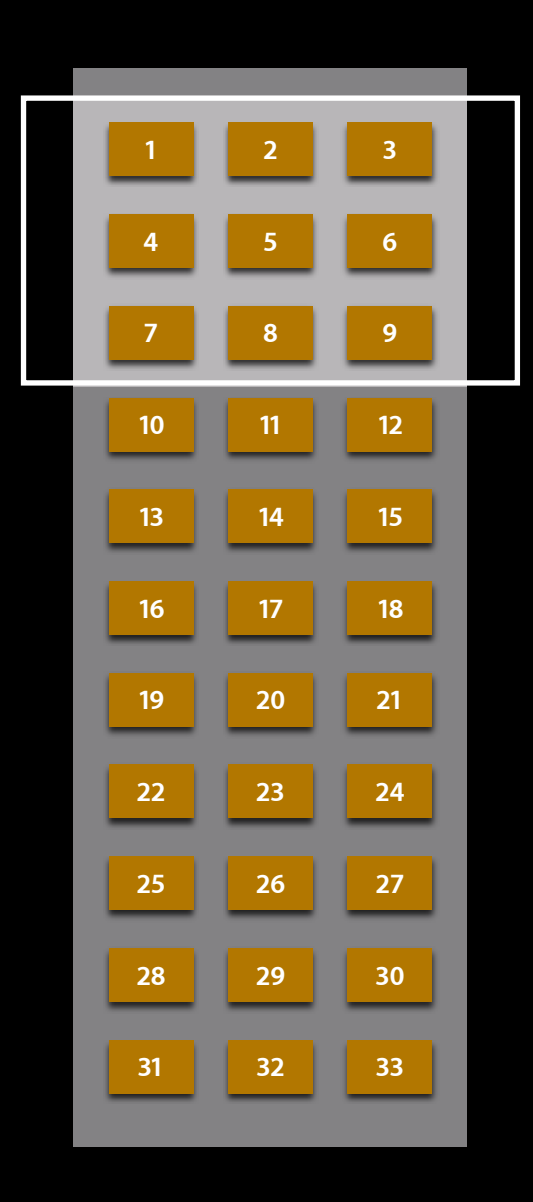

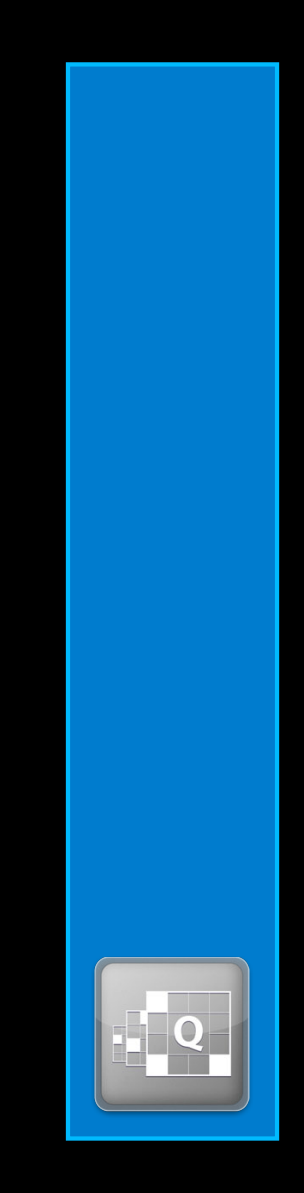

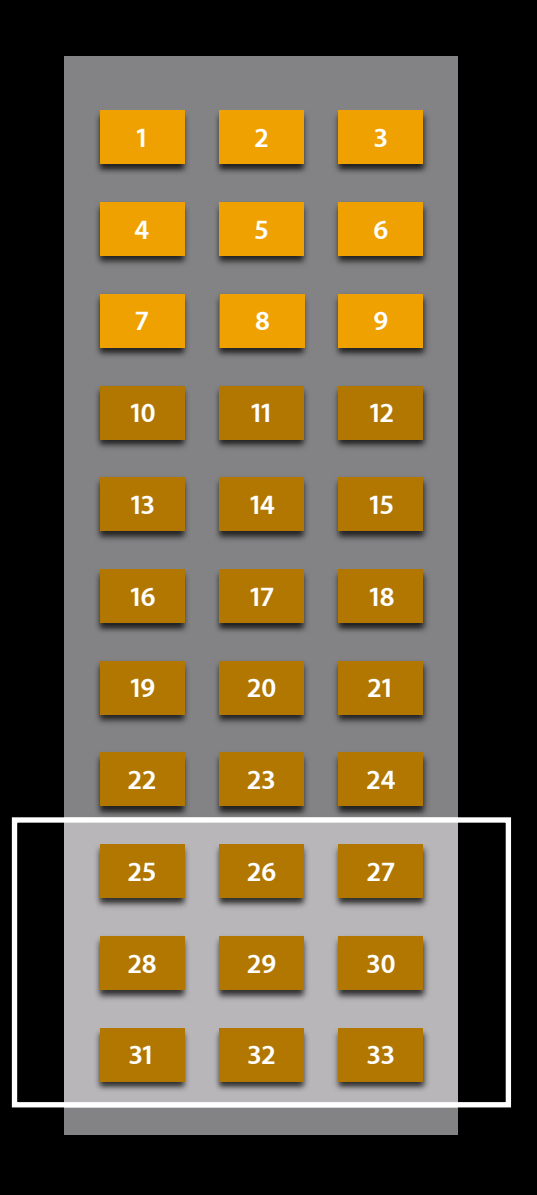

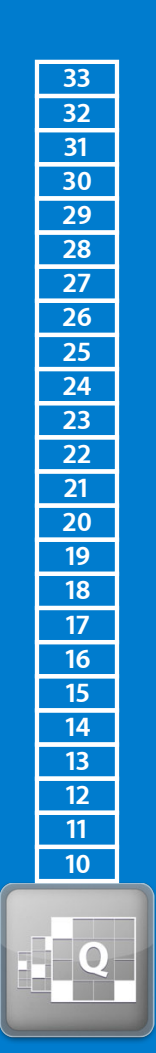

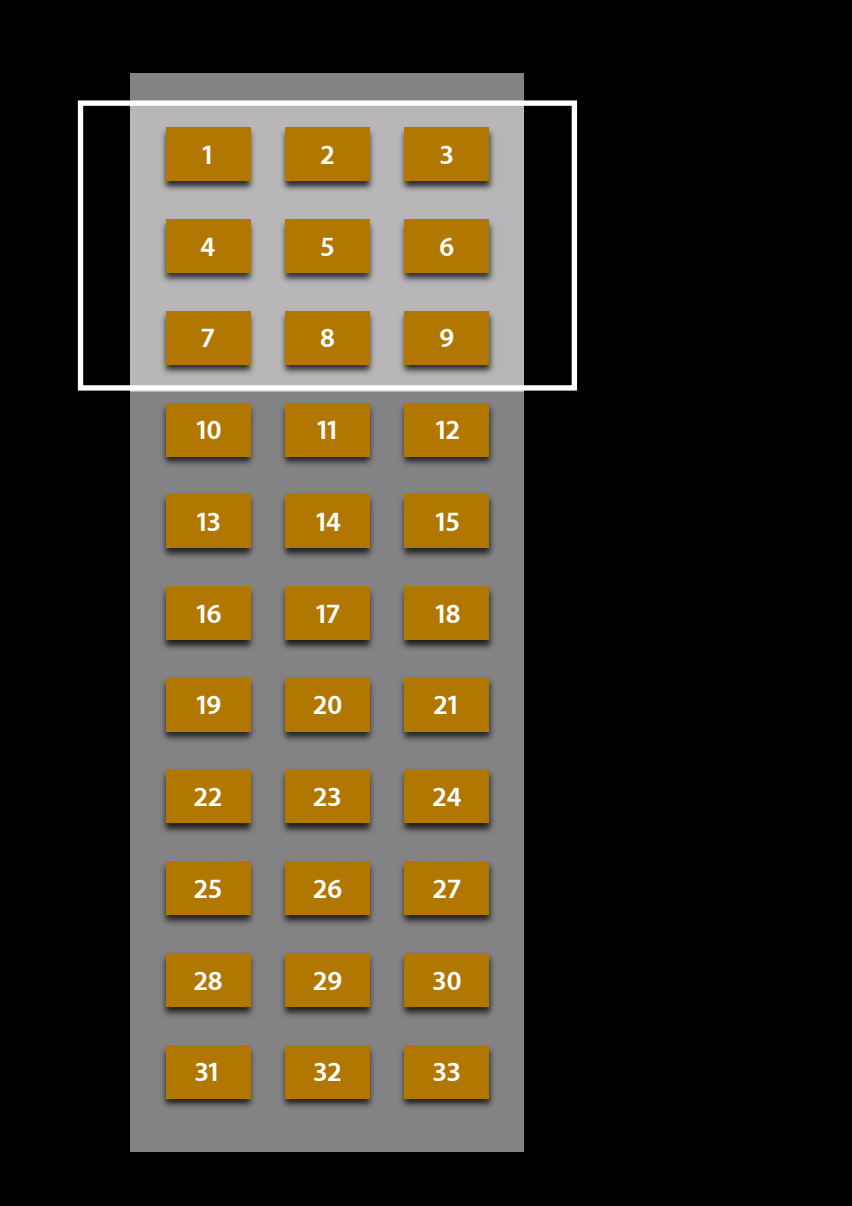

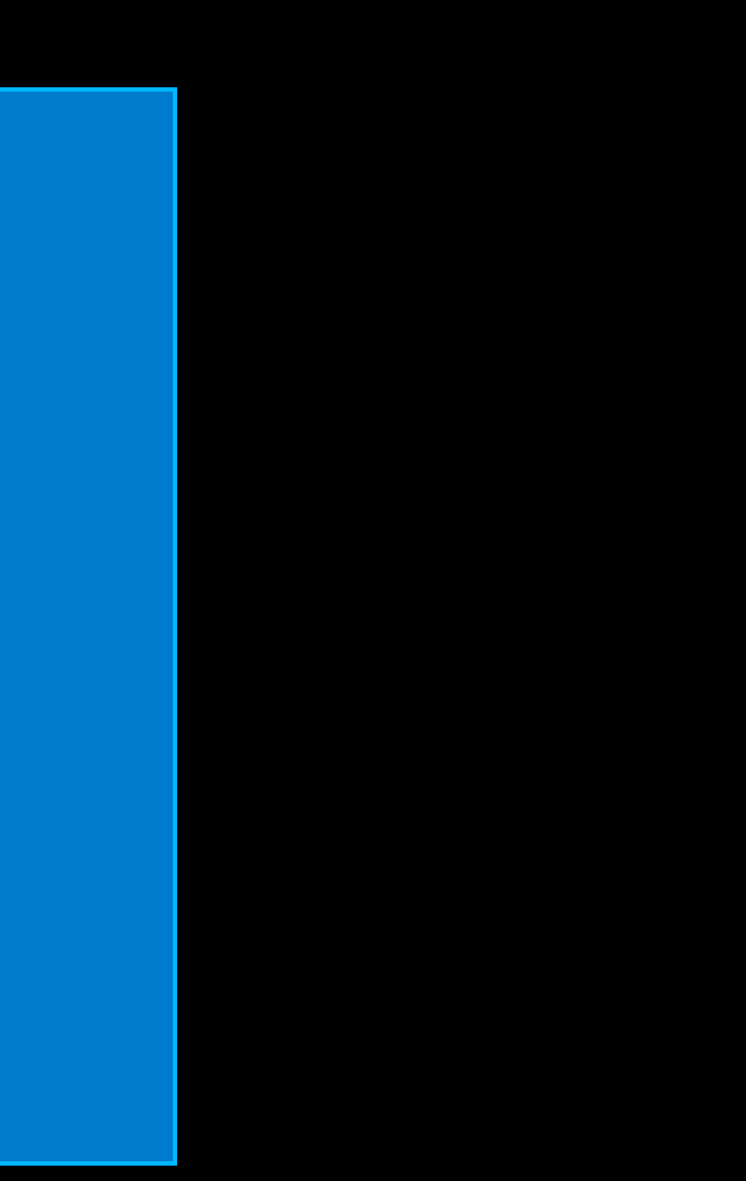

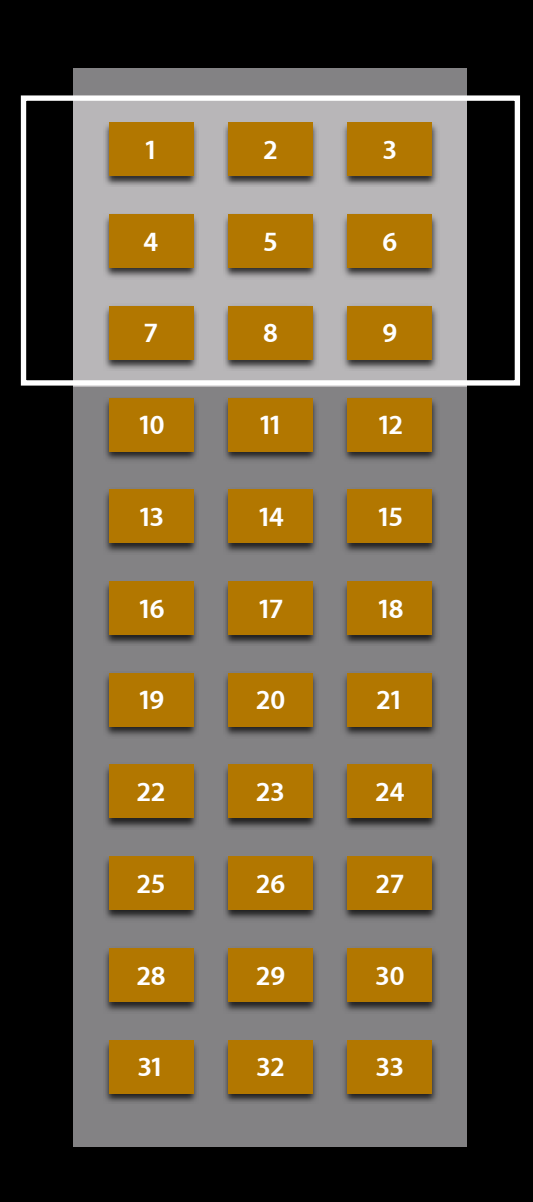

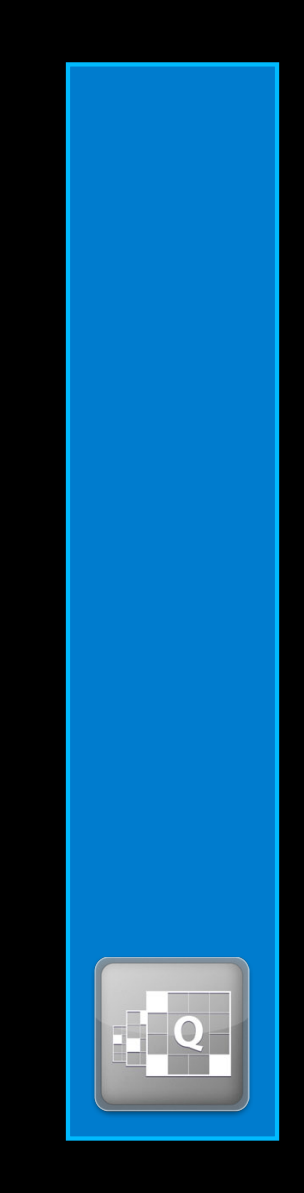

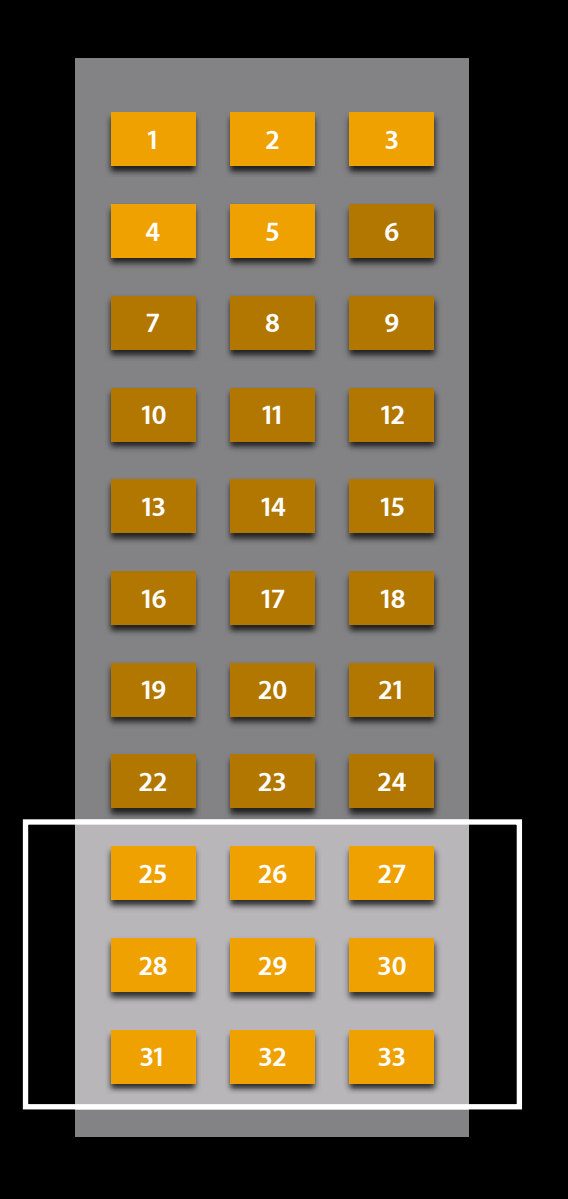

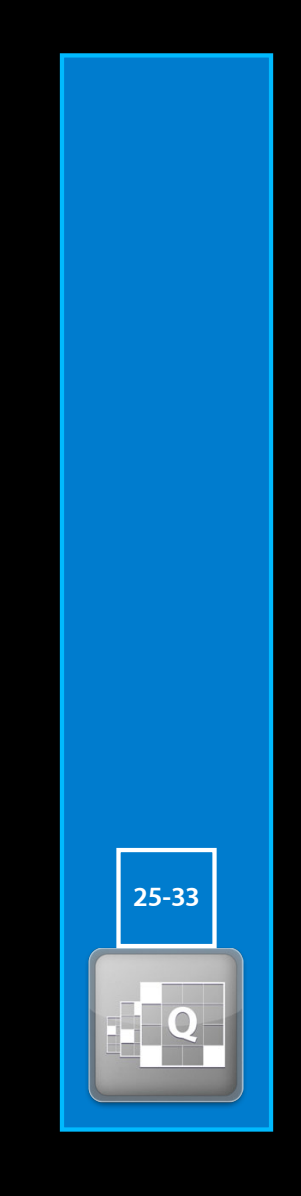

self.source = dispatch\_source\_create(DISPATCH\_SOURCE\_TYPE\_DATA\_ADD, 0, 0, dispatch\_get\_main\_queue());

self.source = dispatch\_source\_create(DISPATCH\_SOURCE\_TYPE\_DATA\_ADD, 0, 0, dispatch\_get\_main\_queue());

dispatch\_source\_set\_event\_handler(self.source, ^{

self.progress += dispatch\_source\_get\_data(self.source); [self.progressView setProgress:(self.progress/self.total) animated:YES]; });

dispatch\_resume(self.source);

```
self.source = dispatch_source_create(DISPATCH_SOURCE_TYPE_DATA_ADD, 0, 0,
                                      dispatch_get_main_queue());
```

```
dispatch_async(self.renderQueue, ^{
     // …
    dispatch_source_merge_data(self.source, 1);
});
dispatch_source_set_event_handler(self.source, ^{
    self.progress += dispatch_source_get_data(self.source);
     [self.progressView setProgress:(self.progress/self.total) animated:YES];
});
dispatch resume(self.source);
```

```
self.source = dispatch_source_create(DISPATCH_SOURCE_TYPE_DATA_ADD, 0, 0,
                                      dispatch_get_main_queue());
```

```
dispatch_async(self.renderQueue, \gamma{
     // …
    dispatch_source_merge_data(self.source, 1);
});
dispatch_source_set_event_handler(self.source, ^{
    self.progress += dispatch_source_get_data(self.source);
     [self.progressView setProgress:(self.progress/self.total) animated:YES];
});
dispatch resume(self.source);
```

```
dispatch_source_cancel(self.source);
```
### **9** Move Out of Process with XPC

#### **Move Out of Process with XPC**

- Reliability and security
- Fault isolation and privilege separation
- XPC connection as a "remote queue"

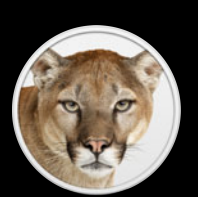

#### **Move Out of Process with XPC**

- Reliability and security
- Fault isolation and privilege separation
- XPC connection as a "remote queue"

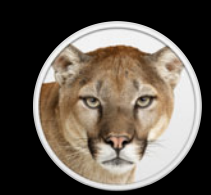

**Cocoa Interprocess Communication with XPC** 

Thursday 4:30PM

**Introducing XPC** and the control of the control of the control of the control of the control of the control of the control of the control of the control of the control of the control of the control of the control of the c

Session 206

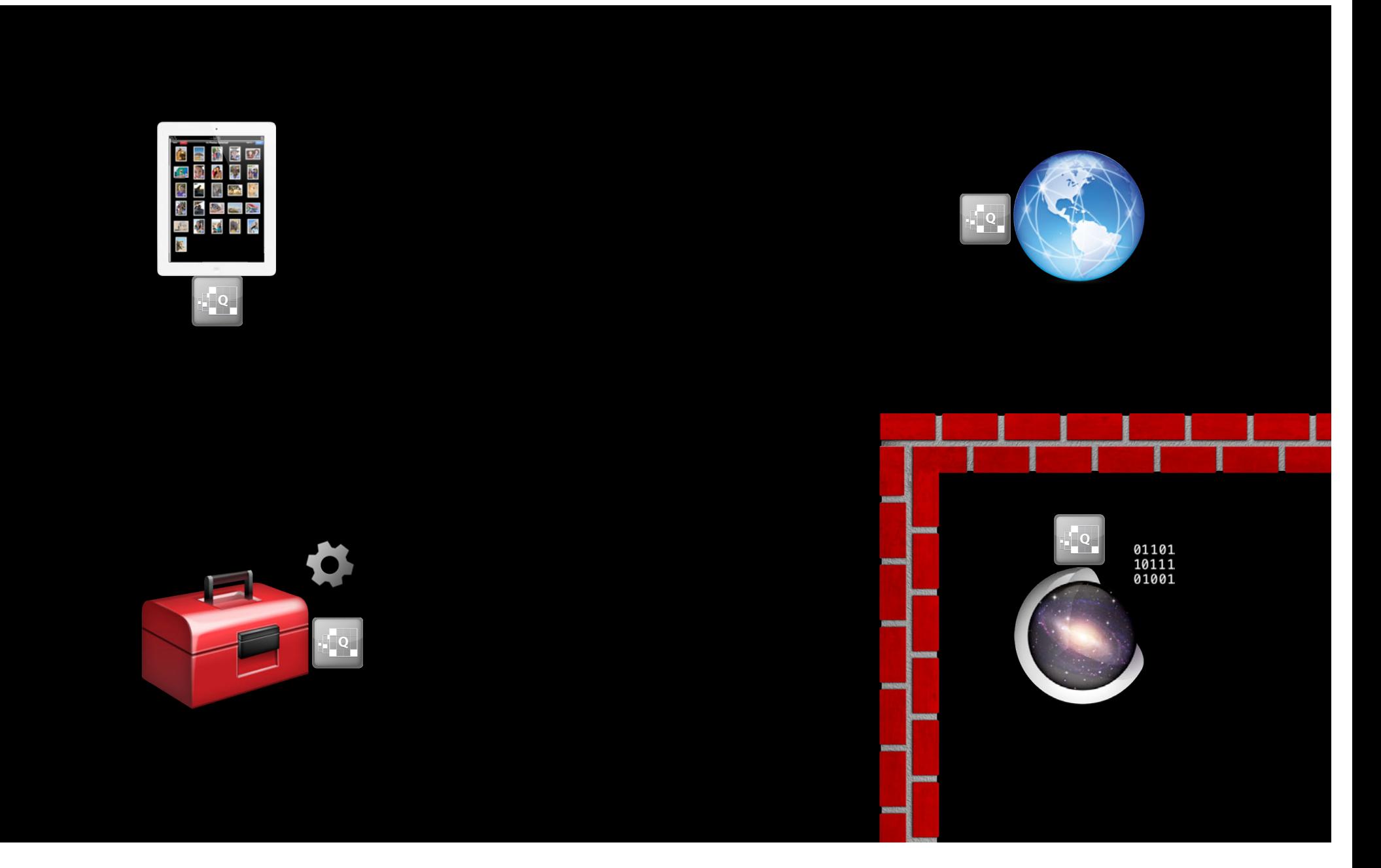

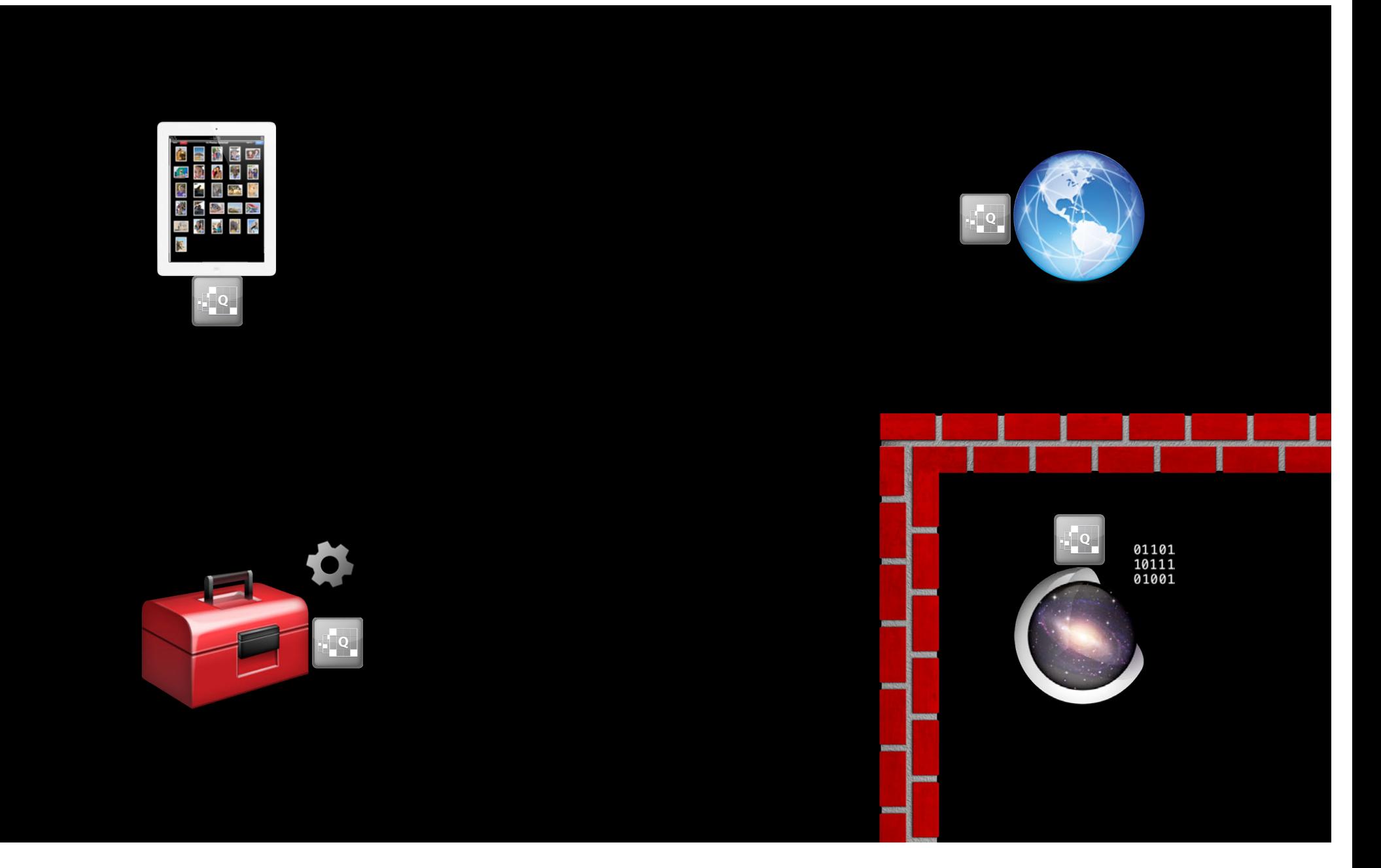

1. Don't block the main thread

- 1. Don't block the main thread
- 2. Run in the background with GCD and Blocks

- 1. Don't block the main thread
- 2. Run in the background with GCD and Blocks
- 3. Don't block many background threads

- 1. Don't block the main thread
- 2. Run in the background with GCD and Blocks
- 3. Don't block many background threads
- 4. Integrate with the main runloop

5. Use one queue per subsystem

- 5. Use one queue per subsystem
- 6. Improve performance with reader-writer access

- 5. Use one queue per subsystem
- 6. Improve performance with reader-writer access
- 7. Separate control and data flow

- 5. Use one queue per subsystem
- 6. Improve performance with reader-writer access
- 7. Separate control and data flow
- 8. Update state asynchronously with dispatch sources

- 5. Use one queue per subsystem
- 6. Improve performance with reader-writer access
- 7. Separate control and data flow
- 8. Update state asynchronously with dispatch sources
- 9. Move operations out of process with XPC

#### **More Information**

**Michael Jurewitz** Developer Tools and Performance Evangelist jurewitz@apple.com

**Documentation** Concurrency Programming Guide Daemons and Services Programming Guide Transitioning to ARC Release Notes http://developer.apple.com

**Apple Developer Forums** http://devforums.apple.com

#### **Related Sessions**

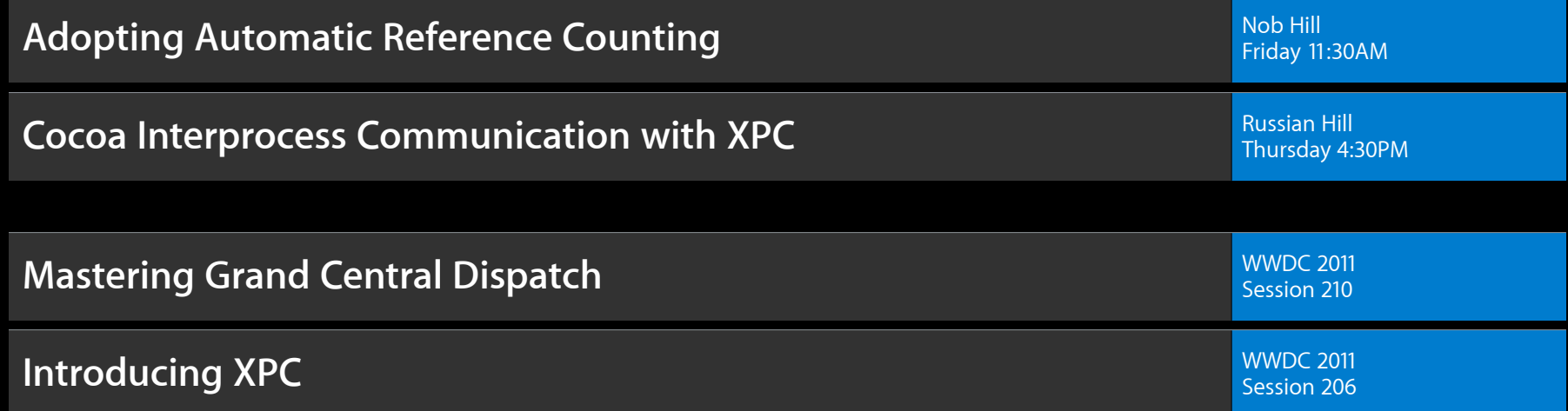

#### **Labs**

**Cocoa and XPC Lab Essentials Lab A** Essentials Lab A **Essentials Lab A** Essentials Lab A **Essentials Lab A** Friday 10:15AM **Open Lab** Core OS Labs A & B Core OS Labs A & B Core OS Labs A & B Core OS Labs A & B Friday 2:00PM

## & WWDC2012